# Bachelorarbeit

# Modellbildung und Simulation von geostrophischen Meeresströmungen in einem Kanal.

ausfgeführt von Stefan Riha an der Technischen Universität Wien, unter der Anleitung von Prof. Dr. Anton Arnold

5. September 2007

# 1 Einleitung

Das erste Ziel dieser Arbeit ist es, ein bestimmtes Thema der geophysikalischen Strömungslehre aufzuarbeiten. Das zweite Ziel ist die Beschäftigung mit Algorithmen für die numerische Simulation von Meeresströmungen. Zum Schluss wird das im ersten Teil behandelte Phänomen mit den im zweiten Teil beschriebenen Methoden simuliert.

Das Interesse an diesen Themen hat sich durch die Mithilfe des Studenten bei einem einschlägigen Forschungsprojekt entwickelt. Beide Bereiche bilden einen Teil der Grundlagen, auf dem dieses Forschungsprojekt aufbaut.

Die Ozeanographie ist eine naturwissenschaftliche Disziplin, in der biologiesche, chemische und physikalische Prozesse im Meer untersucht werden. Ein Hilfsmittel dabei ist die Formulierung von mathematischen Modellen, zum Beispiel der Modelle der geophysikalischen Strömungslehre. Ihre Formulierung entsteht durch Anwendung und Vereinfachung der Erhaltungssätze der Physik: Impuls-, Massen- und Energieerhaltung. Ein Beispiel fur eine solche Vereinfachung ist ¨ die Approximation der Massenerhaltung: Die durchschnittliche Dichte im Ozean ist ungefähr 1027  $kg/m^3$ , und die Dichtevariation innerhalb eines Ozeanbeckens übersteigt nur selten 3  $kg/m<sup>3</sup>$  Man kann die Dichte also schreiben als

$$
\rho(x, y, z, t) = \rho_0 + \tilde{\rho}(x, y, z, t),\tag{1}
$$

wobei die Konstante  $\rho_0 > 0$  die durchschnittliche Dichte ist und weiters  $|\tilde{\rho}| \ll \rho_0$  gilt. Betrachtet man nun die Massenerhaltung in der allgemeinen Form

$$
\frac{\partial \rho}{\partial t} + \frac{\partial}{\partial x}(\rho u) + \frac{\partial}{\partial y}(\rho v) + \frac{\partial}{\partial z}(\rho w) = 0,
$$
\n(2)

in der der Vektor  $(u(x,y,z,t),v(x,y,z,t),w(x,y,z,t))$  das Geschwindigkeitsfeld beschreibt, folgt mit  $(1)$ :

$$
\rho_0 \left( \frac{\partial u}{\partial x} + \frac{\partial v}{\partial y} + \frac{\partial w}{\partial z} \right) + \tilde{\rho} \left( \frac{\partial u}{\partial x} + \frac{\partial v}{\partial y} + \frac{\partial w}{\partial z} \right) + \left( \frac{\partial \tilde{\rho}}{\partial t} + u \frac{\partial \tilde{\rho}}{\partial x} + v \frac{\partial \tilde{\rho}}{\partial y} + w \frac{\partial \tilde{\rho}}{\partial z} \right) = 0.
$$
\n(3)

Nun werden die Terme in (3) bezüglich ihrer Größenordnung verglichen. Experimentelle Messungen in den Ozeanen zeigen, dass der dritte Term fast nie größer als der zweite Term wird. Der zweite Term kann wiederum leicht mit dem ersten verglichen werden: Es gilt wegen  $|\tilde{\rho}| \ll \rho_0$ :

$$
\rho_0 \left| \frac{\partial u}{\partial x} + \frac{\partial v}{\partial y} + \frac{\partial w}{\partial z} \right| \gg \tilde{\rho} \left| \frac{\partial u}{\partial x} + \frac{\partial v}{\partial y} + \frac{\partial w}{\partial z} \right|.
$$
\n(4)

Angesichts der starken mathematischen Vereinfachungen, die sich daraus ergeben, begnugen ¨ sich Ozeanographen deshalb manchmal mit einer weniger exakten Beschreibung der Massenerhaltung:

$$
\frac{\partial u}{\partial x} + \frac{\partial v}{\partial y} + \frac{\partial w}{\partial z} = 0.
$$
\n(5)

Es ist wichtig anzumerken, dass die sinnvolle Verwendung der Approximation (5) nicht automatisch die Verwendung von

$$
\frac{d\rho}{dt} = \frac{\partial \tilde{\rho}}{\partial t} + u \frac{\partial \tilde{\rho}}{\partial x} + v \frac{\partial \tilde{\rho}}{\partial y} + w \frac{\partial \tilde{\rho}}{\partial z} = 0
$$
\n(6)

rechtfertigt, obwohl (6), rein formal betrachtet, aus (2) und (5) folgt. Anstatt dessen wird also nur angenommen, dass  $\frac{1}{\rho}$  $\frac{d\rho}{dt} \ll \nabla \cdot \mathbf{u}$ . Dies ist ein Teil der sogenannten Boussinesq-Approximation. Im Rahmen dieser Annäherung wird (weiter unten) auch die Impulserhaltung simplifiziert. Allgemein ist die Boussinesq-Approximation anwendbar, wenn die Machzahl der Strömung klein ist, die Ausbreitung von Verdichtungsstößen und Schallwellen nicht berücksichtigt wird, die horizontale Ausdehnung des betrachteten Gebiets viel größer ist als die vertikale, und die Temperaturdifferenzen in der Flussigkeit klein sind (aus [5], Kapitel 4.18). ¨ Die Erklärung zur Vereinfachung der Massenerhaltung wurde sinngemäß aus ([1], Kapitel 3-3) übernommen. Formal genauere Ausführungen über die Boussinesq-Approximation kann man in [6] finden.

Ein letztes Beispiel für eine Modellvereinfachung ist die Darstellung der Corioliskraft in der Impulserhaltung. In der Formulierung der Impulserhaltung für ein rotierendes Koordinatensystem treten im Vergleich zu einem ruhenden System zusätzliche Terme auf: Corioliskraft, Zentripetalkraft (Hier wird vorausgesetzt, dass das ruhende und das bewegte System für alle Zeiten denselben Ursprung haben, und dass die Winkelgeschwindigkeit der Rotation konstant ist. Der Ursprung des ruhenden Systems geht also durch den Erdmittelpunkt, siehe [2]). Wie bei der Boussinesq-Approximation werden die Größenverhältnisse dieser Terme im Kräftegleichgewicht miteinander verglichen. Diejenigen Terme, die im Gleichgewicht eine unbedeutende Rolle spielen, werden vernachlässigt. Für die Beschreibung von Strömungen im Ozean wird oft nur der Coriolisterm beibehalten. Je nach Form des Gebietes, in dem sich das Wasser bewegt, kann auch dieser Term vereinfacht werden: An den Polen ist die Coriolisbeschleunigung am stärksten, am Aquator verschwindet sie. Wird ein großes Gebiet modelliert, etwa der komplette Nordatlantik, muss die Coriolisbeschleunigung also von der Latitude abhängen. Ist das Gebiet aber in Nord-Süd Richtung nur 200 Kilometer lang, kann die Corioliskraft eventuell als konstant angenommen werden. Dabei geht jedoch mindestens ein Prozess verloren, nämlich ein Wellenphänomen (Rossby-Welle oder planetarische Welle), das durch die Variation der Coriolisbeschleunigung entsteht. Es liegt im Ermessen des Physikers, ob die Aussagekraft des Modells durch diese Vereinfachung eingeschränkt wird oder nicht.

# 2 Ein mathematisches Modell zur Beschreibung von geophysikalischen Strömungen

Es folgt eine Liste der in den Formeln verwendeten Symbole:

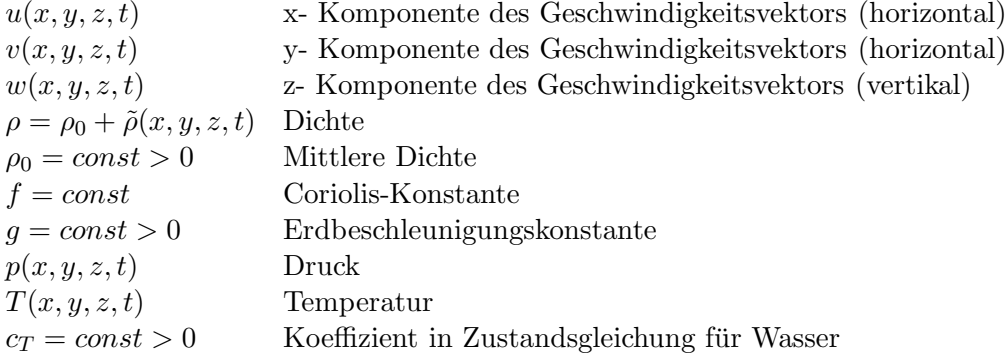

Die Modelle der geophysikalischen Strömungslehre bilden den Ausganspunkt für das nachfolgende Gleichungssystem:

Impulserhaltung (nichtviskos):

$$
\frac{\partial u}{\partial t} + u \frac{\partial u}{\partial x} + v \frac{\partial u}{\partial y} + w \frac{\partial u}{\partial z} - fv = -\frac{1}{\rho_0} \frac{\partial p}{\partial x}
$$
(7a)

$$
\frac{\partial v}{\partial t} + u \frac{\partial v}{\partial x} + v \frac{\partial v}{\partial y} + w \frac{\partial v}{\partial z} + fu = -\frac{1}{\rho_0} \frac{\partial p}{\partial y}
$$
(7b)

$$
\frac{\partial p}{\partial z} = -\rho g \tag{7c}
$$

In den beiden ersten Gleichungen für die horizontalen Geschwindigkeiten ist die Dichte  $\rho_0$ , in der dritten Gleichung steht aber  $\rho = \rho_0 + \tilde{\rho}(x, y, z, t)$ . Das ist die in der Einleitung erwähnte Boussinesq-Approximation. Die Dichteanomalie  $\tilde{\rho}$  spielt im Kräftegleichgewicht der horizontalen Impulserhaltung keine bedeutende Rolle. Auch die Coriolisbeschleunigung −fu und fv ist im Vergleich zum realen System stark vereinfacht dargestellt, da f hier konstant ist. Das Modell kann also nur für relativ kleine Gebiete auf der Erdoberflache gültig sein, beziehungsweise für Gebiete, in denen die Latitude nicht stark variiert. Die größten Vereinfachungen wurden in der Gleichung (7c) gemacht. Hier fehlt die vertikale Geschwindigkeit und die Gleichung degeneriert zur hydrostatischen Grundgleichung. Eine physikalische Begründung für diese und andere Vereinfachung kann im Rahmen dieser Arbeit nicht gegeben werden. Dem interessierten Leser seien die Lehrbücher [1] und [3] empfohlen.

Die beiden folgenden Gleichungen stellen das Prinzip der Energieerhaltung dar: Der Wärmetransport

$$
\frac{\partial T}{\partial t} + u \frac{\partial T}{\partial x} + v \frac{\partial T}{\partial y} + w \frac{\partial T}{\partial z} = 0
$$
\n(8)

und eine einfache, lineare Zustandsgleichung des Wassers, in der die Abhängigkeit der Dichte von Salinität und Druck vernachlässigt wird. Die Dichte ist also nur von der Temperatur abhängig:

$$
\rho = \rho_0 - \rho_0 c_T (T - T_0) \tag{9}
$$

Es fehlt noch die Massenerhaltung. Hier wird die in der Einleitung erklärte Vereinfachung verwendet:

$$
\frac{\partial u}{\partial x} + \frac{\partial v}{\partial y} + \frac{\partial w}{\partial z} = 0\tag{10}
$$

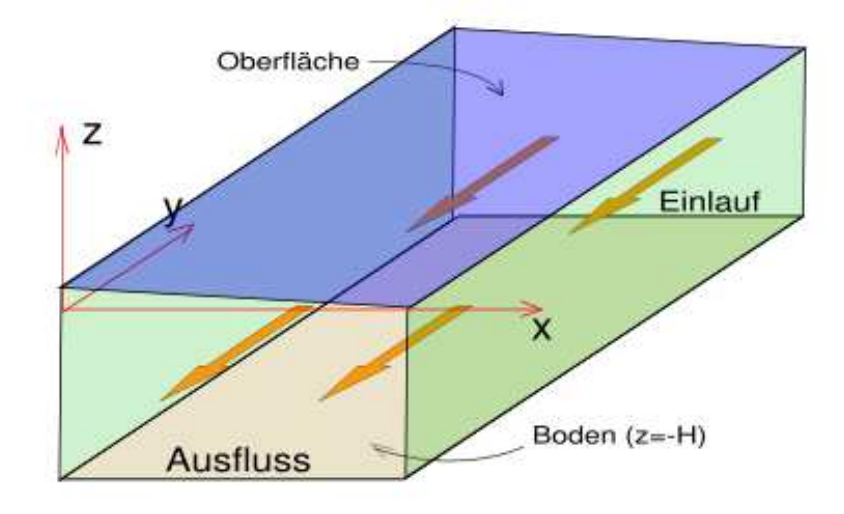

Abbildung 1: Das Gebiet ist ein Kanal.

Anmerkung: Aus (8) und (9) folgt

$$
\frac{d\rho}{dt} = \frac{\partial \rho}{\partial t} + u \frac{\partial \rho}{\partial x} + v \frac{\partial \rho}{\partial y} + w \frac{\partial \rho}{\partial z} = -\rho_0 c_T \frac{dT}{dt} = 0
$$
\n(11)

Vergleicht man (7) bis (11) zum Beispiel mit den Gleichungen (3-25) bis (3-29) in [1], so fehlen im hier dargestellten Modell die turbulenten Reibungsterme und die turbulente Diffusion. Die Folgen der Vernachlässigung der Reibungsterme können aus Kapitel 3-6 in [1] und Kapitel 4.4 in [3] entnommen werden. Kurz gesagt sind die Reibunsterme für zwei Eigenschaften notwendig: Für die Reproduktion der dünnen Grenzschichten an Ozeanboden und der freien Oberfläche, und für die Dissipation von zugeführter Sonnen- oder Windenergie. Beide Eigenschaften werden im behandelten Modell nicht wiedergegeben. Das Fehlen des Diffusionsterms in  $(11)$  beschreibt eine adiabatische Fortbewegung des Meerwassers. (siehe  $[3]$ , Seite 13 für eine genaue Darstellung der thermodynamischen Zusammenhänge). Das Ausschalten der turbulenten Reibungsterme in der Impulserhaltung verhindert turbulente Diffusion. Die verbleibende molekulare Diffusion wurde schon in den urspünglichen Gleichungen vernachlässigt.

Randbedingungen: Zuerst muss das Koordinatensystem festgelegt werden. Wir bezeichnen die Richtung (1, 0, 0) mit Osten und die Richtung (0, 1, 0) mit Norden. Der Kanal ist im Norden und im Süden offen (siehe Abb. 1). Die westliche und die östliche Fläche sind Wände, und die zur horizontalen leicht geneigte Fläche  $\zeta(x, y, t)$  ist die freie Oberfläche des Wassers. Sei Ω das Orts-Zeit-Gebiet. Es gelte:

$$
\Omega = (x, y, z, t) \in \mathbb{R}^4 : \left( \begin{array}{c} 0 \leq x \leq X \\ 0 \leq y \leq Y \\ -H \leq z \leq \zeta(x, y, t) \\ 0 \leq t \leq \infty \end{array} \right)
$$

- Die freie Oberfläche $\zeta$ muss zum Zeitpunkt $t=0$ als Randbedingung $\zeta^0(x,y)$  definiert werden. Der Bewegungsverlauf von  $\zeta$  an späteren Zeitpunkten ist a priori nicht bekannt und ergibt sich aus der Lösung des Gesamtproblems.
- Randbedingung an der freien Oberfläche.

$$
p(x, y, \zeta(x, y, t), t) = p_{atm} \tag{12}
$$

Der atmosphärische Druck  $p_{atm}$  ist eine gegebene nichtnegative Konstante.

• Randbedingungen an den durch  $x = 0$  und  $x = X$  definierten Ebenen. Diese stellen die Wände des Kanals dar. Mathematisch wird dies durch eine kinematische Randbedingung für die Normalkomponente des Geschwindigkeitsvektors bezüglich der Wand formuliert:

$$
u = 0 \qquad \text{an} \quad x = 0, x = X \tag{13}
$$

- Randbedingungen an den durch  $y = const$  definierten Ebenen: Diese werden in Abbildung 1 als Ausfluss und Einlauf bezeichnet. Bei einem periodischen Kanal wird die Forderung gestellt, dass alles was beim Ausfluss aus dem Gebiet hinausläuft, im gleichen Moment durch den Einlauf wieder in das Gebiet fließt. Die Variablen  $u, v, w, T, \rho, p, \zeta$ sollen also am Ausfluss und am Einfluss die gleichen Werte haben.
- Randbedingungen am Grund (an der durch  $z = -H$  definierten Ebene): Wie im Fall der senkrechten Wände braucht man eine kinematische Randbedingung für die Normalkomponente des Geschwindigkeitsvektors auf die Fläche.

$$
w = 0 \tag{14}
$$

• An der freien Oberfläche ( $z = \zeta$ ) muss auch eine kinematische Randbedingung definiert werden: Sie besagt, dass ein Flüssigkeitspartikel, der sich anfangs auf der Oberfläche befindet, vom Geschwindigkeitsfeld immer entlang der Oberfläche transportiert wird:

$$
w = \frac{d\zeta}{dt} \tag{15}
$$

Aus diesen Randbedingungen und dem Gleichungssystem ergeben sich Einschränkungen für die Wahl der Anfangswerte: Gibt man  $u^0(x, y, z)$  und  $v^0(x, y, z)$  vor, gilt wegen (10):

$$
w^{0}(x, y, z) = -\int_{-H}^{z} \left(\frac{\partial u^{0}}{\partial x} + \frac{\partial v^{0}}{\partial y}\right) dz + w_{h}(x, y)
$$
\n(16)

Mit der kinematischen Randbedingung (14) am Grund folgt  $w_h = 0$ . Diese Beziehung gilt nicht nur für Anfangswerte. Die vertikale Geschwindigkeit ist auch an späteren Zeitpunkten durch die Divergenz des horizontalen Geschwindigkeitsfeldes bestimmt.

Die Abhängingkeit der Dichte von der Temperatur ist durch (9) bestimmt. Durch die Vorgabe von  $T^0(x, y, z)$  ergibt sich also  $\rho^0(x, y, z)$ , und wegen den Randbedingungen  $\zeta^0(x, y)$  und (12) mit (7c) auch der Druck an  $t = 0$ . Setzt man  $p_{atm} = 0$ , folgt:

$$
p^{0}(x, y, z) = g \int_{z}^{\zeta^{0}(x, y)} \rho(T^{0}(x, y, z')) dz'
$$
 (17)

Anstatt der Vorgabe von  $T^0$  kann natürlich auch  $\rho^0$  vorgegeben werden. Im Sinne der geophysikalischen Relevanz ist  $\rho^0$  bzw.  $T^0$  so zu wählen, dass das entstehende Dichtefeld nicht statisch instabil ist. Statische Instabilität entsteht, wenn schweres Wasser auf leichtem Wasser liegt (siehe [1], Kapitel 9-3, oder [3], Kapitel 6.4). Die Dichte sollte also in Richtung Ozeanboden hin immer größer werden. Für den statisch instabilen Fall ist das hier dargestellte Modell nicht geeignet.

#### Ein spezielles stationäres Problem (Geostrophie):

Dieser Absatz behandelt ein für Meteorologie und Ozeanographie wichtiges Phänomen. Ausführlichere Darstellungen findet man in jedem einführenden Lehrbuch zu diesen Fächern.

Eine Strömung wird *stationär* genannt, wenn das Geschwindigkeitsfeld und alle anderen abhängigen Größen von der Zeit unabhängig sind  $([4],$  Kapitel 1.2.1). Eine spannende Frage lautet, ob auch Glg. (7) bis (11) nichttriviale stationäre Lösungen zulassen. Werden solche Lösungen (wenigstens annäherungsweise) von der Natur realisiert, dann ist das für Ozeanographen warscheinlich sehr interessant. Im Hinblick auf das im vorigen Absatz definierte Gebiet kann man insbesondere untersuchen, ob sich eine stationäre Strömung von Norden in Richtung Süden ergeben kann. Dafür wird, zusätzlich zur Forderung des Stationärzustands, auch die Form des Geschwindigkeitsprofils eingeschränkt.

Im Folgenden wird die zeitliche Dimension des Problems nicht berucksichtigt, die Notation ¨ wird aber analog zum Gesamtproblem verwendet. Streicht man in (7a), (7b) und (8) die partiellen Zeitableitungen und setzt die Geschwindigkeitskomponenten  $u = 0, v = v(z)$ , ergibt sich mit (16)  $w = 0$  und das System (7) vereinfacht sich zu:

$$
-\rho_0 f v + \frac{\partial p}{\partial x} = 0 \tag{18a}
$$

$$
\frac{\partial p}{\partial y} = 0\tag{18b}
$$

$$
\rho g + \frac{\partial p}{\partial z} = 0 \tag{18c}
$$

Betrachtet man dieses System als Vektorgleichung, und wendet auf beiden Seiten der Gleichung den rot Operator an, dann folgt (mit Verwendung von (1)):

$$
\frac{\partial \rho}{\partial y} = 0 \tag{19}
$$

$$
\frac{\partial \rho}{\partial x} = \frac{\partial \tilde{\rho}}{\partial x} = -\frac{\rho_0 f}{g} \frac{\partial v}{\partial z}
$$
\n(20)

Das Dichtefeld ist also in y-Richtung konstant und man kann es als Funktion in  $x$  und  $z$ anschreiben:

$$
\rho(x,z) = \rho_0 + h(z) - \frac{\rho_0 f}{g} \int_{x_m}^x \frac{\partial v}{\partial z} dx
$$
\n(21)

Da der Integrand konstant in  $x$  ist, gilt:

$$
\tilde{\rho}(x,z) = h(z) - \frac{\rho_0 f}{g} \frac{\partial v}{\partial z}(x - x_m). \tag{22}
$$

 $x_m$  ist die Mitte (Achse von Norden nach Süden) des Gebietes,  $\rho_0 + h(z)$  ist das vertikale Dichteprofil in der Mitte des Gebietes. Die Forderung der statischen Stabilität  $\frac{\partial \rho}{\partial z} \leq 0$  im gesamten räumlichen Gebiet kann geschrieben werden als:

$$
h'(z) - \frac{\rho_0 f}{g} \frac{\partial v^2}{\partial z^2} (x - x_m) \le 0 \qquad \forall x, z \tag{23}
$$

Im Hinblick auf die praktische Anwendung ist es wichtig zu überprüfen, ob nach der Wahl von  $v(z)$  und  $h(z)$  diese Ungleichung für alle z und x erfüllt ist. Für einige Profile wird sie eine Beschränkung für die Ausdehnung des räumlichen Gebiets in  $x$ -Richtung setzen:

- Für  $\frac{\partial v^2}{\partial z^2} \equiv 0$  gibt es keine Schranke für X.
- Wenn $\frac{\partial v^2}{\partial z^2}$ nicht überall verschwindet, muss man unterscheiden:
	- Ist  $h'(z) = 0$ , muß  $\frac{\partial v}{\partial z} = const$  sein. Auch dann gibt es keine Schranke für X.
	- Der Fall  $h'(z) > 0$  ist wegen der statischen Instabilität bei  $x = x_m$  uninteressant.

- Ist 
$$
h'(z) < 0
$$
,  $\frac{\partial v^2}{\partial z^2} = -|\frac{\partial v^2}{\partial z^2}|$  und  $x > x_m$ , muss mit  $x_m = \frac{X}{2}$  gelten:

$$
X \le \frac{2|h'|g}{\rho_0 f |\frac{\partial v^2}{\partial z^2}|} \qquad \forall z \tag{24}
$$

– Ist  $h'(z) < 0$ ,  $\frac{\partial v^2}{\partial z^2} = |\frac{\partial v^2}{\partial z^2}|$  und  $x < x_m$ , ergibt sich dieselbe Ungleichung.

Der x-Gradient von  $p(x, z)$  ist nach (18a) nur von z abhänging. Der Druck kann daher geschrieben werden als

$$
p(x, z) = p_1(z) + xp_2(z) = p_1(z) + x\rho_0 f v(z)
$$
\n(25)

Wenn man ein Funktion  $b(x)$  findet, sodass

$$
p(x, b(x)) = p_1(b(x)) + x\rho_0 f v(b(x)) = const \t 0 \le x \le X,
$$
\t(26)

dann ist die Durchlaufung  $(x, y, b(x))$  eine Isobare. Auch die freie Oberfläche ist nach (17) eine Isobare. Im Prinzip kann jede solcher Flächen als freie Oberfläche definiert werden. Es sei jetzt vorausgesetzt, dass p stetig differenzierbar ist. Da im ganzen Gebiet  $\frac{\partial p}{\partial z} < 0$  gilt, gibt es nach dem Haupstatz über implizite Funktionen ein eindeutiges und stetiges b mit

$$
p(x, b(x)) - const = 0 \qquad 0 \le x \le X \tag{27}
$$

Die Funktion b kann nötigenfalls mit einem numersichen Verfahren ermittelt werden. Mit der Vorgabe von  $u = 0$ ,  $v = v(z)$ , der Wahl einer Konstanten in (27) sowie einer passenden Funktion  $\rho_0 + h(z)$  in (21) ergibt sich also die dritte Geschwindigkeitskomponente, das Dichtefeld, die Temperatur (mit  $(9)$ ) und der Druck. Diese Zusammenhänge wurden hergestellt, nachdem die partiellen Zeitableitungen im Problem gestrichen wurden.

Die Gleichung (18a) beschreibt ein Kräftegleichgewicht zwischen Druck- und Corioliskraft. Ein solcher Gleichgewichtszustand wird in der Strömungslehre Geostrophie genannt. Es ist bemerkenswert, dass das sich das Fluid nicht entlang eines Druckgefälles bewegt, sondern orthogonal dazu (also entlang von Isobaren).

Um die physikalische Bedeutung der Formeln und die Beziehung zwischen Geschwindigkeitsgradienten, Dichtevariation und freier Oberfläche zu verstehen, kann man sich einen Kanal vorstellen, in den von Norden Wasser mit uniformer Dichte einfließt und im Suden wieder ¨ ausfließt. Man stelle sich zuerst ein Geschwindigkeitsprofil der Form  $u = 0$ ,  $v = const$  und  $w = 0$  vor. Der Zuschauer, der fest mit dem rotierenden Kanal verbunden ist, sieht wie das Wasser durch die Corioliskraft nach Westen gedrängt wird. Durch diese Bewegung steigt im Westen die Wasseroberfläche an. Sie steigt solange, bis sich ein Kräftegleichgewicht zwischen der Corioliskraft und dem durch die Neigung der Oberfläche entstehenden Druckgradienten in  $x$ -Richtung einstellt. Das Wasser fließt nun wieder geradelinig nach Süden, mit geneigter Oberfläche. Der Druckgradient in x-Richtung ist von der vertikalen Position des Volumselements unabhängig. Das Wasser in der Nähe der Grundes wird durch die Oberflächenneigung mit der gleichen Kraft nach Osten gedrückt, wie das Wasser in der Nähe der Oberfläche. Für die Enstehung des stationären Geschwindigkeitsfeldes im obigen Gedankenexperiment gilt: Alle

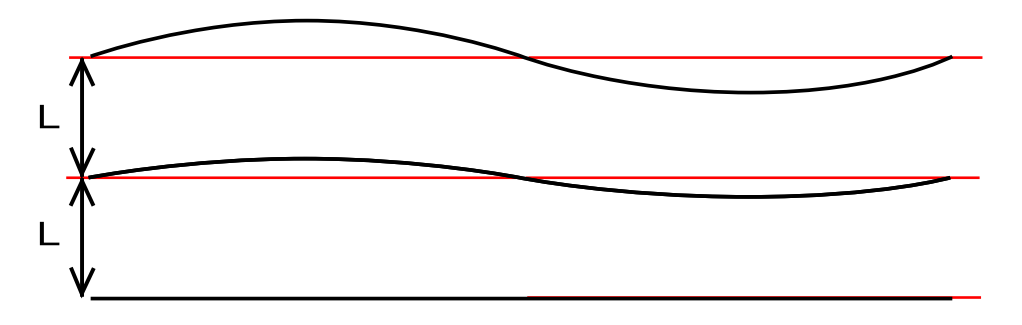

Abbildung 2: Der Behälter und die Wellen.

Volumselemente in einer Wassersäule bewegen sich gleich schnell nach Süden und sind gleich schwer, deshalb wirkt auf sie alle die gleiche Corioliskraft. Also muss auch die entgegenwirkende Druckkraft in der ganzen Säule gleich sein.

Im Gegensatz dazu stelle man sich ein Geschwindigkeitsfeld mit vertikalem Gradienten vor, z.B. zwei übereinanderliegende Schichten im Kanal: die untere bewegt sich diesmal nicht, die Obere bewegt sich mit der gleichen Geschwindigkeit wie vorher nach Suden. Mit der oberen ¨ Schicht passiert das gleiche wie zuvor: sie wird nach Westen abgelenkt, und eine Neigung der Oberfläche stellt sich ein. Der dadurch erzeugte Druckgradient wirkt wieder in der ganzen Wassersäule. Im Gegensatz zu vorher bewegt sich aber das Wasser in der unteren Schicht nicht, und es entsteht kein Gleichgewicht zur Corioliskraft (die Corioliskraft ist proportional zur Geschwindigkeit: Geschwindigkeit gleich null impliziert Corioliskraft gleich null). Auf das Wasser in der unteren Schicht wirkt also nur der durch die Oberflächenneigung verursachte Druckgradient, und das Wasser wird nach Osten gedrängt. Es stellt sich also kein (unmittelbares) uniformes Geschwindigkeitsfeld ein.

Möchte man für das zweite Geschwindigkeitsprofil von Anfang an ein stationäres Geschwindigkeitsfeld, kann man so vorgehen: Man variiert die Dichte in der oberen Schicht so, dass in der Berührungsebene der beiden Schichten von der darüberligenden Wassersäulen immer der gleiche Druck ausgeübt wird. Im Westen, wo die Oberfläche hoch ist, wird die Dichte verringert. Die Wassersäule ist zwar höher als anderswo, hat aber das gleiche Gewicht. Diese Beziehung zwischen vertikalem Geschwindigkeitsprofil und Dichte wurde oben hergeleitet.

# 3 Wellen an Grenzschicht und Oberfläche in Flüssgkeit mit zwei Schichten unterschiedlicher Dichte.

Dieser Abschnitt dient als Vorbereitung auf den nächsten Teil der Arbeit und wurde adaptiert übernommen aus [5], Kapitel 7. Dort ist die untere Flüssigkeitsschicht unendlich dick, hier sind die beiden Schichten gleich dick (eine Randbedingung ist also unterschiedlich).

Im folgenden Modell werden die Reaktionen von zwei anfänglich ruhenden Flüssigkeitsschichten unterschiedlicher Dichte auf kleine Auslenkungen der Oberfläche und Grenzschicht untersucht. Insbesondere werden die vertikale Struktur der Geschwindigkeitsfelder und die Phasengeschwindigkeiten der Grenz- und Oberfläche bei langwelligen Auslenkungen und geringer Dichtedifferenz untersucht.

Man betrachte zwei übereinanderliegende Flüssigkeitsschichten mit unterschiedlicher Dichte  $\rho_1$  (oben) und  $\rho_2$  (unten) in einem ruhendem Behälter. Die Flüssigkeiten sind nichtviskos und die Ausdehnung des Behälters ist in  $x$ - und  $y$ -Richtung undendlich. Nach unten ist der Tank durch einen flachen Grund bei  $z = -2L$  beschränkt. Die Lage der Grenzschicht im ungestörten Zustand sei bei  $z = -L$ , die Oberfläche sei bei  $z = 0$ . Der Behälter rotiert nicht.

Formulierung der Differentialgleichungen: Die Auslenkungen der Grenz- und Oberfläche sind in y-Richtung konstant und man kann das Problem als Funktion von  $x$  und  $z$  beschreiben. Innerhalb der beiden Schichten gilt folgende Vortizitätsgleichung (Vortizitätsgleichung für nichtviskose Fluide mit konstanter und uniformer Dichte, siehe [5], Kapitel 5.5):

$$
\frac{d(\nabla \times \mathbf{u})}{dt} = ((\nabla \times \mathbf{u}) \cdot \nabla) \mathbf{u}
$$
\n(28)

Das hier verwendete Modell beschreibt periodische, ungedämpfte Schwingungszustände. Der Übergang vom Ruhezustand in den schwingenden Zustand wird nicht beschrieben. Es wird davon ausgegangen, dass sich die Schichten zu einem fruheren Zeitpunkt in Ruhe befanden (und ¨ deshalb  $\nabla \times \mathbf{u} = 0$  galt) und durch die Auslenkung der Grenz- und Oberfläche ins Schwingen gebracht werden. Wegen (28) sind die Geschwindigkeitsfelder dann auch im betrachteten Zeitraum rotationsfrei. Das Gebiet, dass durch jede der beiden Schichten eingenommen wird, ist einfach zusammenhängend. Die Rotationsfreiheit impliziert deshalb (bei ausreichender Glattheit der Funktionen) die Existenz einer Potentialfunktion für die Geschwindigkeitsfelder oberund unterhalb der Grenzfläche. Der Definitionsbereich dieser Funktionen kann erst durch die Vorgabe der Oberfläche  $\zeta_1$  und der Grenzfläche  $\zeta_2$  festgelegt werden. Die mit 1 indizierten Funktionen sollen in der oberen Schicht gelten, die mit 2 indizierten in der unteren Schicht:

$$
u_1 = \frac{\partial \phi_1}{\partial x} \qquad w_1 = \frac{\partial \phi_1}{\partial z} \qquad \text{für} \quad \zeta_2 < z \leq \zeta_1 \tag{29}
$$

$$
u_2 = \frac{\partial \phi_2}{\partial x} \qquad w_2 = \frac{\partial \phi_2}{\partial z} \qquad \text{für} \quad -2L \le z \le \zeta_2 \tag{30}
$$

In die Massenerhaltung

$$
\frac{\partial u}{\partial x} + \frac{\partial w}{\partial z} = 0\tag{31}
$$

eingesetzt, entstehen folgende Laplace-Gleichungen:

$$
\frac{\partial^2 \phi_i}{\partial x^2} + \frac{\partial^2 \phi_i}{\partial z^2} = 0 \qquad i = 1, 2
$$
\n(32)

#### Randbedingungen für die Gleichungen (32):

• Die Oberfläche wird für alle Zeitpunkte und an jedem Ort vorgegeben:

$$
\zeta_1 = a \cos(kx - \omega t) \qquad a \in \mathbb{R} \tag{33}
$$

• Die Auslenkung der Grenzfläche hat die Form:

$$
l_2 = Re(be^{i(kx - \omega t)}) \qquad b \in \mathbb{C}
$$
 (34)

Die Variable b ergibt sich aus der später durchgeführten Rechnung. Durch die Wahl  $b \in \mathbb{C}$  werden Lösungen der Form

$$
l_2 = Re(b)\cos(kx - \omega t) - Im(b)\sin(kx - \omega t)
$$
\n(35)

zugelassen. Die Funktion  $l_2$  beschreibt die Auslenkung der Grenzfläche von ihrer Lage im Ruhezustand. Die Grenzfläche wird also beschrieben durch

$$
\zeta_2(x, y, t) = -L + l_2 \tag{36}
$$

• Kinematische Randbedingung an der Oberfläche:

$$
w_1 = \frac{\partial \phi_1}{\partial z} = \frac{\partial \zeta_1}{\partial t} + u \frac{\partial \zeta_1}{\partial x} = \frac{\partial \zeta_1}{\partial t} + \frac{\partial \phi_1}{\partial x} \frac{\partial \zeta_1}{\partial x} \quad \text{bei} \quad z = \zeta_1 \tag{37}
$$

• Randbedingung an der Oberfläche:

$$
p_1 = 0 \qquad \text{an} \quad z = \zeta_1 \tag{38}
$$

 $\bullet\,$  Kinematische Randbedingung an der Grenzfläche:

$$
w_1 = \frac{\partial \phi_1}{\partial z} = \frac{\partial \zeta_2}{\partial t} + u \frac{\partial \zeta_2}{\partial x} = \frac{\partial \zeta_2}{\partial t} + \frac{\partial \phi_1}{\partial x} \frac{\partial \zeta_2}{\partial x} \quad \text{an} \quad z = \zeta_2 \tag{39}
$$

$$
w_2 = \frac{\partial \phi_2}{\partial z} = \frac{\partial \zeta_2}{\partial t} + u \frac{\partial \zeta_2}{\partial x} = \frac{\partial \zeta_2}{\partial t} + \frac{\partial \phi_2}{\partial x} \frac{\partial \zeta_2}{\partial x} \quad \text{an} \quad z = \zeta_2 \tag{40}
$$

 $\bullet$  Stetigkeit der vertikalen Geschwindigkeitskomponente an der Grenzfläche:

$$
w_1 = \frac{\partial \phi_1}{\partial z} = w_2 = \frac{\partial \phi_2}{\partial z} \qquad \text{an} \quad z = \zeta_2 \tag{41}
$$

• Stetigkeit des Drucks an der Grenzfläche:

$$
p_1 = p_2 \qquad \text{an} \quad z = \zeta_2 \tag{42}
$$

• Kinematische Randbedingung am Grund:

$$
w_2 = 0 \qquad \text{an} \quad z = -2L \tag{43}
$$

#### Vereinfachende Annahmen:

• Die Amplitude der wellenförmigen Auslenkungen der Oberfläche ist sehr klein im Verhältnis zur Wellenlänge. Sei  $a \cos(kx)$  die Auslenkung der Oberfläche zum Zeitpunkt  $t = 0$ . Dann ist  $\lambda = \frac{2\pi}{k}$  $\frac{2\pi}{k}$  die Wellenlänge und es gilt:

$$
|a| \ll \lambda \qquad \text{oder} \qquad |ak| \ll 1 \tag{44}
$$

Gleiches soll für die Grenzfläche gelten. Da b erst durch die Rechnung bestimmt wird, muss man später prüfen, ob die Forderung erfüllt ist. Dann ist

$$
\left|\frac{\partial \zeta_i}{\partial x}\right| \ll 1 \qquad i = 1, 2 \tag{45}
$$

• Die Amplitude der wellenförmigen Auslenkungen der Grenz- und Oberfläche soll auch sehr klein sein im Verhältnis zur Wassertiefe  $2L$ . Es gelte also

$$
|a,b| \ll 2L.\tag{46}
$$

Unter der Voraussetzung, dass  $\frac{\partial^2 \phi_{1,2}}{\partial x^2}$  beschränkt ist, sind also

$$
\frac{\partial \phi_1}{\partial z}\Big|_{z=\zeta_1} = \frac{\partial \phi_1}{\partial z}\Big|_{z=0} + \zeta_1 \frac{\partial^2 \phi_1}{\partial z^2}\Big|_{z=\xi \in [-|a|,|a|]} \approx \frac{\partial \phi_1}{\partial z}\Big|_{z=0}
$$
(47)

$$
\frac{\partial \phi_i}{\partial z}\Big|_{z=\zeta_2} = \frac{\partial \phi_i}{\partial z}\Big|_{z=-L} + l_2 \frac{\partial^2 \phi_i}{\partial z^2}\Big|_{z=\xi \in [-L-|l_2|, -L+|l_2|]} \approx \frac{\partial \phi_i}{\partial z}\Big|_{z=-L} \quad \text{für} \quad i=1,2 \quad (48)
$$

gute Approximationen.

• Die durch die Auslenkung entstehenden Geschwindigkeiten sind so klein, dass gilt (in Verbindung mit (45)):

$$
\left|\frac{\partial \zeta_i}{\partial t}\right| \gg \left|u \frac{\partial \zeta_i}{\partial x}\right| = \left|\frac{\partial \phi_1}{\partial x} \frac{\partial \zeta_i}{\partial x}\right| \qquad \text{bei} \quad z = \zeta_1, \zeta_2 \tag{49}
$$

$$
\left|\frac{\partial \zeta_2}{\partial t}\right| \gg \left|u \frac{\partial \zeta_2}{\partial x}\right| = \left|\frac{\partial \phi_2}{\partial x} \frac{\partial \zeta_2}{\partial x}\right| \qquad \text{bei} \quad z = \zeta_2 \tag{50}
$$

$$
\left|\frac{\partial \phi_i}{\partial t}\right| \gg u_i^2 + w_i^2 = \left(\frac{\partial \phi_1}{\partial x}\right)^2 + \left(\frac{\partial \phi_2}{\partial z}\right)^2 \quad \text{für } i = 1, 2 \tag{51}
$$

Folgerungen aus den vereinfachende Annahmen: Mit  $(47)$  und  $(49)$  folgt für  $(37)$ :

$$
\left. \frac{\partial \phi_1}{\partial z} \right|_{z=0} \approx \frac{\partial \zeta_1}{\partial t} \tag{52}
$$

Analoges gilt für  $(39)$  und  $(40)$ .

Für nichtviskose, rotationsfreie Strömungen mit  $\rho = const$  gilt (mit Wahl des Referenzpunktes an der Wasseroberfläche und (38)) die folgende Bernoulli-Gleichung ([5], Kapitel 4.16):

$$
\frac{\partial \phi}{\partial t} + \frac{1}{2}(u^2 + w^2) + \frac{p}{\rho} + gz = Q(t)
$$
\n(53)

wobei  $\phi$  das Geschwindigkeitspotential, und  $Q(t)$  eine vom Ort unabhängige Funktion ist. Definiert man

$$
\frac{\partial \psi_1}{\partial t} := \frac{\partial \phi_1}{\partial t} - Q(t),\tag{54}
$$

dann folgt mit (38)

$$
\frac{\partial \psi_1}{\partial t} + \frac{1}{2}(u^2 + w^2) + g\zeta_1 = 0 \quad \text{bei} \quad z = \zeta_1 \tag{55}
$$

Die Vereinfachung (47) gilt auch für  $\psi_1$  anstelle von  $\phi_1$ , da Q nicht vom Ort abhängt. Mit (51) folgt schließlich:

$$
\frac{\partial \psi_1}{\partial t} + g\zeta_1 = 0 \qquad \text{bei} \quad z = 0 \tag{56}
$$

Mit analogen Schritten für  $\phi_2$  vereinfacht sich (42) zu:

$$
\rho_1 \frac{\partial \psi_1}{\partial t} + \rho_1 g \zeta_2 = \rho_2 \frac{\partial \psi_2}{\partial t} + \rho_2 g \zeta_2 \quad \text{bei} \quad z = -L \tag{57}
$$

Da in den restlichen Gleichungen nur der Ortsgradient von  $\phi_i$  vorkommt, kann man dort  $\psi_i$ anstelle von  $\phi_i$  schreiben, da  $Q(t)$  wegfällt und die Gleichungen ihre Form behalten.

#### Zusammenfassung des vereinfachten Problems:

$$
\frac{\partial^2 \psi_i}{\partial x^2} + \frac{\partial^2 \psi_i}{\partial z^2} = 0 \qquad i = 1, 2
$$
\n(58)

Mit den Randbedingungen

$$
\frac{\partial \psi_1}{\partial z} = \frac{\partial \zeta_1}{\partial t} \qquad \text{an} \quad z = 0 \tag{59}
$$

$$
\frac{\partial \psi_1}{\partial z} = \frac{\partial \zeta_2}{\partial t} \qquad \text{an} \quad z = -L \tag{60}
$$

$$
\frac{\partial \psi_1}{\partial t} + g\zeta_1 = 0 \qquad \text{an} \quad z = 0 \tag{61}
$$

$$
\frac{\partial \psi_2}{\partial z} = \frac{\partial \zeta_2}{\partial t} \qquad \text{an} \quad z = -L \tag{62}
$$

$$
\rho_1 \frac{\partial \psi_1}{\partial t} + \rho_1 g \zeta_2 = \rho_2 \frac{\partial \psi_2}{\partial t} + \rho_2 g \zeta_2 \qquad \text{an} \quad z = -L \tag{63}
$$

$$
\frac{\partial \phi_2}{\partial z} = 0 \qquad \text{an} \quad z = -2L \tag{64}
$$

Bedingungen für die Oberfläche und die Grenzfläche ( $a$  und  $k$  sind bekannt):

$$
\zeta_1 = a\cos\left(kx - \omega t\right) \qquad a \in \mathbb{R} \tag{65}
$$

$$
\zeta_2 = -L + Re(be^{i(kx - \omega t)}) \qquad b \in \mathbb{C}
$$
\n(66)

Lösung: Um eine Lösung für die beiden Gleichungen in (58) zu finden, kann man versuchen, die Methode der Trennung der Variablen zu verwenden. Schreibt man die Lösungen als

$$
\psi_i(x, z, t) = M_i(x, t)N_i(z) \qquad i = 1, 2 \tag{67}
$$

entstehen die vier Gleichungen

$$
\frac{\partial^2 M_i}{\partial x^2} - \iota_i M_i = 0 \qquad i = 1, 2 \tag{68}
$$

$$
N_i'' + \iota_i N_i = 0 \qquad i = 1, 2 \tag{69}
$$

wobei die  $\iota_i$  reelle Konstanten sind. Mit Glg. (59) folgt

$$
M_1 N_1' \Big|_{z=0} = \omega a \sin (kx - \omega t) \tag{70}
$$

Die Funktion  $M_1$  ist also periodisch in x und es muss gelten:

$$
u_1 = -k^2 \tag{71}
$$

Bedingung (62) zeigt, dass auch  $\iota_2$  negativ ist. Führt die Methode der Trennung der Variablen zum Ziel, müssen die Lösungen daher die Form

$$
\psi_1 = (Ae^{kz} + Be^{-kz})e^{i(kx - \omega t)} \qquad A, B \in Im(\mathbb{C})
$$
\n<sup>(72)</sup>

$$
\psi_2 = (Ce^{kz} + De^{-kz})e^{i(kx - \omega t)} \qquad C, D \in \mathbb{C}
$$
\n(73)

haben.

a und k sind bekannt. Die Konstanten  $A, B, C, D$  und b können mit den Gleichungen (59) bis (62) und (64) gefunden werden.  $\omega$  wird mit (63) berechnet. b ist reell, die Grenz- und die Oberfläche oszillieren also entweder genau in Phase (bei gleichem Vorzeichen von a und b) oder mit einer Phasenverschiebung von  $\pi$  (bei ungleichem Vorzeichen von a und b).  $A, B, C$  und  $D$  sind imginär, deshalb steht in den  $\psi_i$  der Ausdruck  $sin(kx-\omega t)$  und in  $u_i$  der Ausdruck  $cos(kx-\omega t)$ .

Die Gleichung (63) lautet

$$
\frac{\omega^4}{k^4} \left( \coth{(kL)}^2 + \frac{\rho_1}{\rho_2} \right) - 2\frac{\omega^2}{k^2} \coth{(kL)} \frac{g}{k} - \frac{\rho_1 - \rho_2}{\rho_2} \frac{g^2}{k^2} = 0 \tag{74}
$$

und liefert zwei mögliche Werte für  $\omega^2$ :

$$
\omega^2 = g k \frac{\left(2\rho_2 \cosh\left(kL\right) \pm \sqrt{2\rho_1^2 \cosh\left(2kL\right) - 2\rho_1^2 + 4\rho_1 \rho_2}\right) \sinh\left(kL\right)}{\cosh\left(2kL\right)(\rho_1 + \rho_2) + (\rho_2 - \rho_1)}\tag{75}
$$

Man betrachte den Spezialfall  $k2L \ll 1$ : die Wellenlänge ist groß im Verhältnis zur Wassertiefe. Da

$$
|\cosh(\epsilon) - 1| = O(\epsilon^2)
$$
\n(76)

$$
|\sinh(\epsilon) - \epsilon| = O(\epsilon^3)
$$
\n(77)

$$
|\cosh(2\epsilon) - 1| = O(\epsilon^2)
$$
\n(78)

gilt

$$
\omega^2 \approx k^2 g L (1 \pm \sqrt{\frac{\rho_1}{\rho_2}}) \qquad \text{für } kL \ll 1 \tag{79}
$$

Sei

$$
\omega_{barotrop} := k \sqrt{gL(1 + \sqrt{\frac{\rho_1}{\rho_2}})}
$$
\n(80)

$$
\omega_{baroklin} := k \sqrt{gL(1 - \sqrt{\frac{\rho_1}{\rho_2}})}
$$
\n(81)

Die Phasengeschwindigkeiten sind dann

$$
c_{barotrop} := \sqrt{gL(1 + \sqrt{\frac{\rho_1}{\rho_2}})}
$$
\n(82)

$$
c_{baroklin} := \sqrt{gL(1 - \sqrt{\frac{\rho_1}{\rho_2}})}
$$
\n(83)

Numerisches Beispiel:

$$
\lambda = \frac{2\pi}{k} \quad 10^5 m \nL = 1000 m \n\rho_1 = 1025 kg/m^3 \n\rho_2 = 1027 kg/m^3 \ng = 9.81 m/s^2
$$

Fall 1:

$$
\omega_{barotrop} := k \sqrt{gL(1 + \sqrt{\frac{\rho_1}{\rho_2}})}
$$
\n(84)

Sei  $a := 1 m$ . Dann ergibt die Rechnung:

$$
b = 0.5 m
$$
  

$$
c = 140 m/s
$$

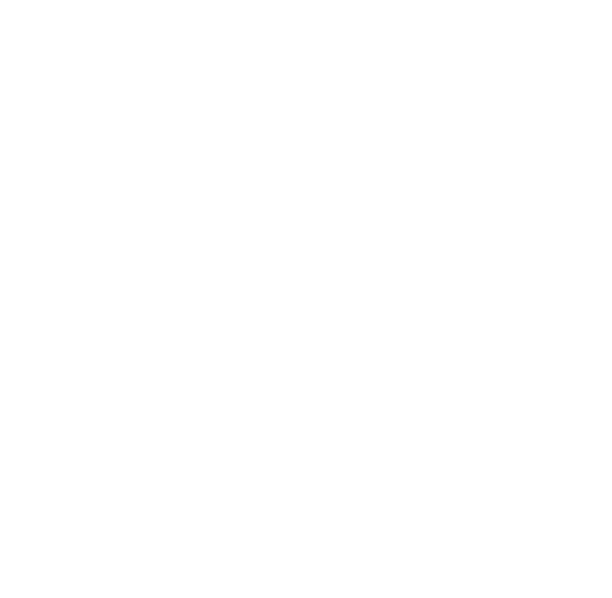

Abbildung 3: Fall 1: Geschwindigkeitsprofil in der oberen Schicht.

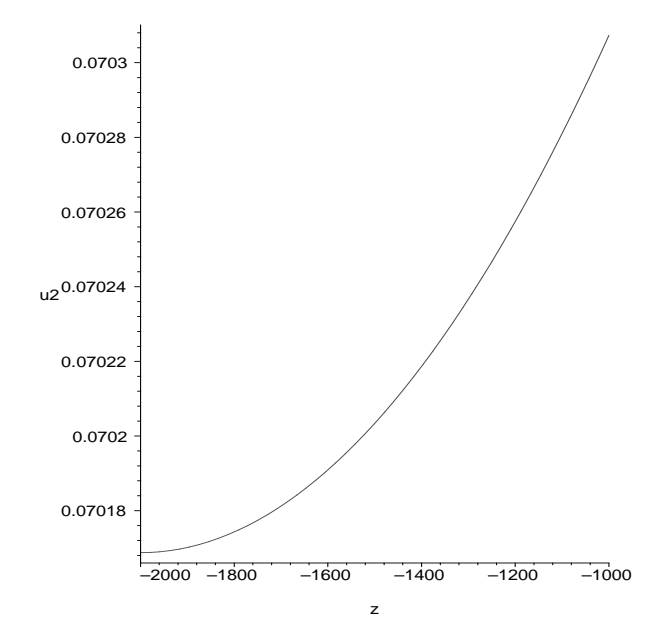

Abbildung 4: Fall 1: Geschwindigkeitsprofil in der unteren Schicht.

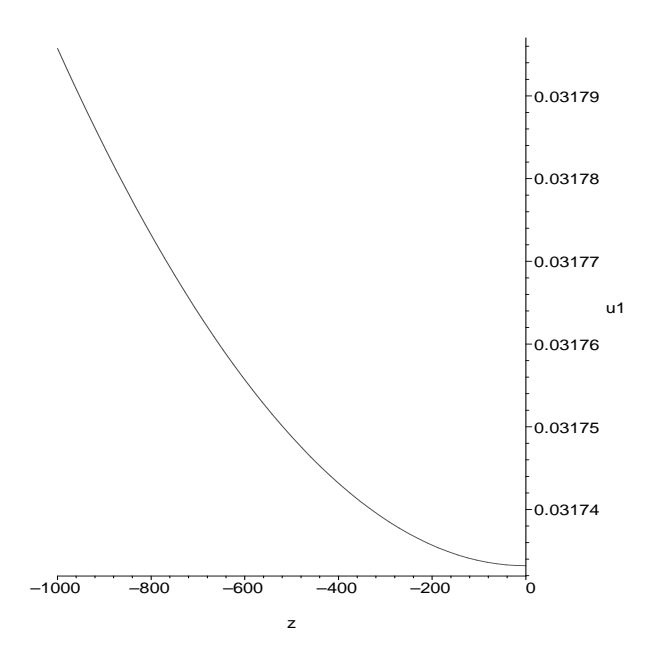

Abbildung 5: Fall 2: Geschwindigkeitsprofil in oberer Schicht.

Die Amplitude der Grenzfläche ist halb so groß wie die Amplitude der Oberfläche. In Abb. 3 und 4 sind die Geschwindigkeitsprofile abgebildet. Sie variieren nur schwach in z, und haben das gleiche Vorzeichen.

Fall 2:

$$
\omega_{baroklin} := k \sqrt{gL(1 - \sqrt{\frac{\rho_1}{\rho_2}})}
$$
\n(85)

Wiederholt man die Rechnung mit  $a = 1 m$ , ergibt sich für b ca.  $-10^3 m$ . Die Voraussetzung  $b \ll L$  ist damit nicht erfüllt und die Rechnung verliert ihre Gültigkeit. Setzt man  $a = 0.01m$ , ergibt das

$$
b = -10.3 m
$$
  

$$
c = 3 m/s
$$

Der Betrag der Grenzflächenamplitude ist um einige Größenordnungen größer als der Betrag der Oberflächenamplitude. Das Vorzeichen der Amplituden ist entgegengesetzt. Die Phasengeschwindigkeit der Grenz- und Oberflächen-Auslenkung ist im Vergleich zu Fall 1 viel kleiner. In Abb. 5 und 6 sind die Geschwindigkeitsprofile abgebildet. Sie variieren nur schwach in  $z$ , haben aber entgegengesetztes Vorzeichen.

In [7] wird ein ähnliches Problem gelöst. Dort lautet die zu (74) analoge Beziehung:

$$
\frac{\omega^4}{k^4} \left( \frac{2 \cosh(kL)}{\sinh(kL)} + \frac{\rho_1}{\rho_2} \right) - \frac{\omega^2}{k^2} \frac{2 \cosh(kL)}{\sinh(kL)} \frac{g}{k} - \frac{\rho_1 - \rho_2}{\rho_2} \frac{g^2}{k^2} = 0
$$
 (86)

Der erste Term dieser Gleichung ist anders als in (74).

Interpretation des Ergebnisses: Bei langen Wellen mit hoher Phasengeschwindigkeit ist die Auslenkung des Wassers and der Oberfläche am größten. Kennt man die Auslenkung an der Oberfläche, dann kennt man auch die Auslenkung der unteren Schichten. Die Auslenkung der unteren Schichten hat die gleiche Form, ist aber weniger pronounciert (ungefähr lineare Beziehung). Das durch derartige Wellen entstehende Geschwindigkeitsprofil ist ungefähr konstant in der vertikalen Koordinate.

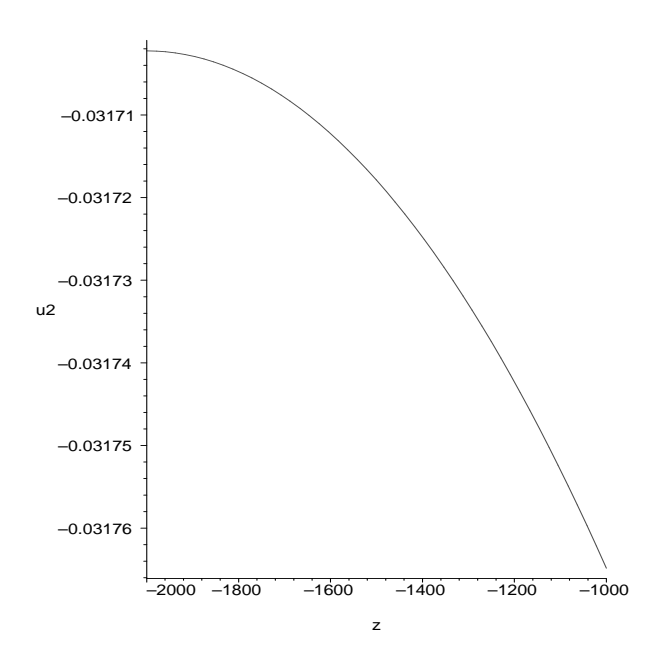

Abbildung 6: Fall 2: Geschwindigkeitsprofil in unterer Schicht.

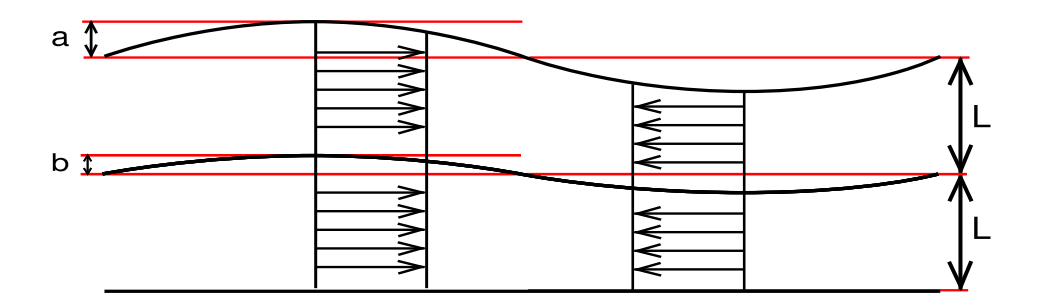

Abbildung 7: Fall 1.

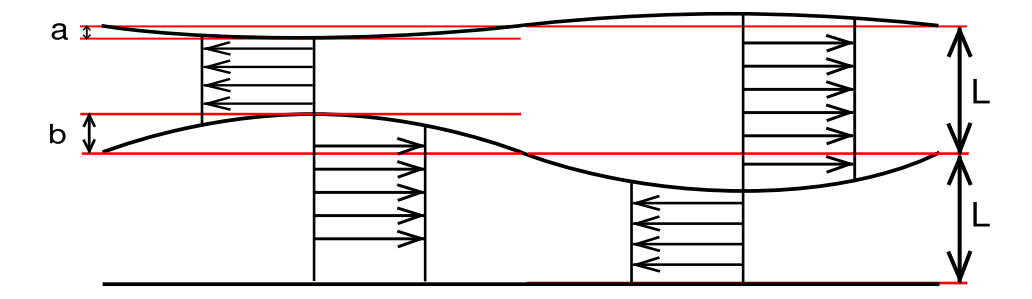

Abbildung 8: Fall 2.

# 4 Das numerische Modell

In diesem Abschnitt wird versucht, den numerischen Algorithmus eines gängigen Ozeanmodells, dem Regional Ocean Modelling System (ROMS), zu erklären. Die Entwicklung von ROMS wird von zwei Universitäten (Rutgers University, USA und University of California, Los Angeles, USA) geleitet und von vielen anderen Instituten gefördert. Die Software unterliegt der  $MIT/X$  Lizenz, sie ist also für alle gratis erhältlich und der Quellcode für jeden lesbar. Der numerische Kern des Algorithmus ist in  $[12]$  und  $[13]$  beschrieben. Das Verständnis dieser Arbeiten erfordert jedoch gute Kenntnisse im Bereich der numerisch-geophysikalischen Strömungslehre. Dieser Abschnitt soll (und kann) nicht eine Aufarbeitung der in [12] und [13] beschriebenen Ergebnisse sein. Anstatt dessen wird im zweiten Unterabschnitt nur eine schemenhafte Darstellung der in ROMS zur Effizienzsteigerung verwendeten Splitting-Methode gemacht, und in den restlichen Unterabschnitten wird ein Teil der räumlichen und zeitlichen Diskretisierung beschrieben.

#### 4.1 Umformung der Gleichungen in Vorbereitung auf Diskretisierung

Koordinatentransformation (siehe auch Anhang): Die Transformation des physikalischen Gebiets auf eine einfachere geometrische Form kann, zum Beispiel bei der Formulierung der Randbedingungen, einige Arbeit ersparen. Hier wird eine einfache, lineare Koordinatentransformation verwendet, die den Ozeanboden und die freie Oberfläche auf Ebenen abbildet:

$$
q(x, y, t) := H + \zeta(x, y, t), \qquad \sigma := \frac{z - \zeta(x, y, t)}{q(x, y, t)}
$$
(87)

$$
\frac{\partial \sigma}{\partial t} := \omega \tag{88}
$$

 $\zeta$  ist die freie Oberfläche,  $-H$  der Meeresgrund und  $q(x, y, t)$  die Gesamttiefe. Die Parametrisierung des Meeresgrundes im Sigma-System ist dann  $(x, y, -1)$  und der Oberfläche  $(x, y, 0)$ . Der Einfachheit halber werden die Druckgradienten als  $P_x(\rho,\zeta)$  und  $P_y(\rho,\zeta)$  dargestellt

$$
\frac{\partial u}{\partial t} + u \frac{\partial u}{\partial x} + v \frac{\partial u}{\partial y} + \omega \frac{\partial u}{\partial \sigma} - fv = -\frac{1}{\rho_0} P_x(\rho, \zeta)
$$
(89)

$$
\frac{\partial v}{\partial t} + u \frac{\partial v}{\partial x} + v \frac{\partial v}{\partial y} + \omega \frac{\partial v}{\partial \sigma} + fu = -\frac{1}{\rho_0} P_y(\rho, \zeta)
$$
\n(90)

$$
\frac{\partial \zeta}{\partial t} + \frac{\partial qu}{\partial x} + \frac{\partial qu}{\partial y} + \frac{\partial qu}{\partial \sigma} = 0
$$
\n(91)

$$
\frac{\partial T}{\partial t} + u \frac{\partial T}{\partial x} + v \frac{\partial T}{\partial y} + \omega \frac{\partial T}{\partial \sigma} = 0
$$
\n(92)

Flux-Form: Bei der Diskretisierung von Erhaltungssätzen für Flüssigkeiten werden oft finite Volumen-Methoden verwendet. Um diese Methode einsetzen zu können, werden die Advektionsterme in Divergenzform umgeformt. Mit der Massenerhaltung div  $\mathbf{u} = 0$  gilt

$$
\mathbf{u} \cdot \nabla f = \text{div}(\mathbf{u}f) - f \text{div} \mathbf{u} = \text{div}(\mathbf{u}f) \tag{93}
$$

Der entstandene Divergenzterm ermöglicht nach der Integration über ein Gittervolumen die Anwendung des Gausschen Integralsatzes.

Multipliziert man die linke Seite in (89) mit q, dann folgt

$$
q\left(\frac{\partial u}{\partial t} + u\frac{\partial u}{\partial x} + v\frac{\partial u}{\partial y} + \omega\frac{\partial u}{\partial \sigma}\right) - qfv\tag{94}
$$

$$
=\frac{\partial qu}{\partial t} + \frac{\partial qu^2}{\partial x} + \frac{\partial quv}{\partial y} + \frac{\partial qu\omega}{\partial \sigma} - qfv\tag{95}
$$

$$
-u\left(\frac{\partial \zeta}{\partial t} + \frac{\partial qu}{\partial x} + \frac{\partial qv}{\partial y} + \frac{\partial q\omega}{\partial \sigma}\right) \tag{96}
$$

Der letzte Term fällt wegen der Massenerhaltung weg. Man kann statt (89) bis (92) schreiben:

$$
\frac{\partial qu}{\partial t} + \frac{\partial qu^2}{\partial x} + \frac{\partial quv}{\partial y} + \frac{\partial qu\omega}{\partial \sigma} - qfv = -\frac{q}{\rho_0} P_x(\rho, \zeta)
$$
\n(97)

$$
\frac{\partial qv}{\partial t} + \frac{\partial qv^2}{\partial x} + \frac{\partial quv}{\partial y} + \frac{\partial qv\omega}{\partial \sigma} + qfu = -\frac{q}{\rho_0}P_y(\rho, \zeta)
$$
\n(98)

$$
\frac{\partial \zeta}{\partial t} + \frac{\partial qu}{\partial x} + \frac{\partial qv}{\partial y} + \frac{\partial q\omega}{\partial \sigma} = 0
$$
\n(99)

$$
\frac{\partial qT}{\partial t} + \frac{\partial qTu}{\partial x} + \frac{\partial qTv}{\partial y} + \frac{\partial qT\omega}{\partial \sigma} = 0
$$
\n(100)

Dieses System bildet den Ausgangspunkt für den nachfolgenden Absatz.

### 4.2 Mode-Splitting

Die beschreibenden Gleichungen in Ozeanmodellen lassen Lösungen zu, die physikalisch als Wellen interpretiert werden. Die unterschiedlichen Arten von Wellen haben eine fur sie charak- ¨ teristische Phasengeschwindigkeit. Beispiele solcher Wellen sind Oberflächenwellen und interne Wellen. Interne Wellen entstehen wie Oberflächenwellen durch die Einwirkung der Schwerkraft auf vertikale Auslenkungen von horzontalen Flächen gleicher Dichte: Im Fall der Oberflächenwellen wird die Grenzfläche zwischen schwerem Wasser und leichter Luft ausgelenkt. Im Gegensatz dazu entstehen interne Wellen an Grenzflächen unterschiedlicher Wasserdichte. In [8], Tabelle 2.2, wird als charakteristische Wellengeschwindigkeit für langwellige Oberflächenwellen  $\sqrt{gH}$  genannt, wobei H die Tiefe des Beckens ist und  $H \ll \lambda$  gilt. Im Ozean ergeben sich dafür Werte in der Größenordnung von 100 m/s. Für interne Wellen wird als Fortpflanzungsgeschwindigkeit einige Meter pro Sekunde, oder weniger, angegeben. Die Größenordnungen dieser Daten stimmen ungefähr mit den im vorigen Abschnitt berechneten Werten überein.

Für explizite Lösungsverfahren mit finiten Differenzen und finiten Volumen setzt die höchste der möglichen Phasengeschwindigkeiten, bei vorgegebener örtlicher Diskretisierung, eine obere Schranke für den Zeitschritt  $([9])$ . Die schnellsten Wellen in numerischen Ozeanmodellen sind aber Oberflächenwellen (nach [8], Kapitel 5.1). Ihre Geschwindigkeit ist viel größer als die aller anderen für Ozeanographen interessanten Prozesse. In der Praxis wird deshalb vor der Integration der Gleichungen die räumliche Auflösung festgelegt, und dann mithilfe des entsprechenden Stabilitätskriteriums der maximale Zeitschritt so berechnet, dass das Verfahren stabil ist. Da die Gleichungen der Geophysik oft über sehr lange Zeiträume integriert werden, stellt sich nun die Frage, ob man die Berechnung der Oberflächenwellen vom Rest des Problems trennen kann. Die Oberfläche könnte dann mit kurzen Zeitschritten berechnet werden, während man für andere Prozesse mit weniger restriktivem Stabilitätskriterium große Schritte verwenden könnte. Diese Idee wird in sogenannten split-explicit Modellen (siehe z.B. [12], [14], [15] oder [16]) umgesetzt. Das Verfahren wird durch einen physikalischen Zusammenhang zwischen Geschwindigkeitsfeld und Oberflächenwellen motiviert: Die starke Unabhängigkeit des durch langwellige Oberflächenwellen induzierten Geschwindigkeitsfelds von der vertikalen Koordinate (siehe [10] oder [11], Kapitel 6.11.). Im vorigen Abschnitt wurde diese Eigenschaft

an einem stark vereinfachten Modell gezeigt. Obwohl die dort gemachte Rechnung kein Beweis für das Funktionieren der Mode-Splitting Methode ist, kann sie bei der Untersuchung des realen Systems wenigstens die Intuition stärken. Die Formulierung eines entkoppelten, zweidimensionalen Problems für die Oberfläche scheint also eine plausible Methode zu sein, um den Algorithmus effizienter zu machen.

Im folgenden wird versucht, das Prinzip der in ROMS ([12]) verwendeten Mode-Splitting Methode zu erklären, ohne dabei auf algorithmische Details und Details der zeitlichen und ¨ortlichen Diskretisierung einzugehen. Hier werden die Argumente fur diese Methode von der ¨ oben genannten Literatur übernommen (dem interessierten Leser sei vor allem [10], Kapitel 2 empfohlen). Es wird also vorausgesetzt, dass die schnellen Bewegungen der Wasseroberfläche fast ausschließlich von zeitlichen Anderungen des vertikal gemittelten horizontalen Geschwindigkeitsfelds herrühren. Zur anschaulicheren Darstellung werden  $u$  und  $v$  folgendermaßen angeschrieben:

$$
u(x, y, \sigma, t) = \bar{u}(x, y, t) + u'(x, y, \sigma, t) \qquad \bar{u}(x, y, t) := \int_{-1}^{0} u \, dz \tag{101}
$$

$$
v(x, y, \sigma, t) = \bar{v}(x, y, t) + v'(x, y, \sigma, t) \qquad \bar{v}(x, y, t) := \int_{-1}^{0} v \, dz \tag{102}
$$

 $\bar{u}$  und  $\bar{v}$  sind die vertikal gemittelten Geschwindigkeiten. Mithilfe von (97) bis (99) wird ein zweidimensionales Problem für die Variablen  $\bar{u}$ ,  $\bar{v}$  und  $\zeta$ formuliert:

$$
\frac{\partial q\bar{u}}{\partial t} + \frac{\partial q\bar{u}^2}{\partial x} + \frac{\partial q\bar{u}\bar{v}}{\partial y} - qf\bar{v} = -gq\frac{\partial \zeta}{\partial x} + c_u \tag{103}
$$

$$
\frac{\partial q\bar{v}}{\partial t} + \frac{\partial q\bar{v}\bar{u}}{\partial x} + \frac{\partial q\bar{v}^2}{\partial y} + qf\bar{u} = -gq\frac{\partial \zeta}{\partial y} + c_v
$$
\n(104)

$$
\frac{\partial \zeta}{\partial t} + \frac{\partial q\bar{u}}{\partial x} + \frac{\partial q\bar{v}}{\partial y} = 0,\tag{105}
$$

wobei die Terme  $c_u$  und  $c_v$  konstant sind. Um dieses System zu erhalten, setzt man zuerst in (97) und (100) für  $u = \bar{u} + u'$  und  $v = \bar{v} + v'$  ein. Der Kürze halber werden diese Umformungen nicht ganz ausgeschrieben, aber es wird darauf hingewiesen, dass dabei zum Beispiel für die u-Gleichung unter anderem die Terme  $\frac{\partial q\dot{u}'}{\partial t}$ ,  $\frac{\partial q\ddot{u}u'}{\partial x}$ ,  $\frac{\partial q\ddot{v}u'}{\partial y}$ ,  $\frac{\partial q\ddot{v}u'}{\partial y}$  entstehen. Danach werden die Gleichungen vertikal integriert und die eben angesprochene Terme fallen weg, denn es gilt

$$
\int_{-1}^{0} u' ds = 0,
$$
\n(106)

und sowohl q als auch  $\bar{u}$  und  $\bar{v}$  sind von  $\sigma$  unabhängig Auch die Terme  $\frac{\partial q\bar{u}\omega}{\partial \sigma}$  und  $\frac{\partial qu'\omega}{\partial \sigma}$  fallen bei der Integration weg, da  $\omega = 0$  an  $s = -1$  und  $s = 0$ . Man erhält die linken Seiten von (97) und (98):

$$
\frac{\partial q\bar{u}}{\partial t} + \frac{\partial q\bar{u}^2}{\partial x} + \frac{\partial q\bar{u}\bar{v}}{\partial y} + \int_{-1}^{0} \frac{\partial q u'^2}{\partial x} + \frac{\partial q u' v'}{\partial y} ds - q f \bar{v}
$$
 (107)

$$
\frac{\partial q\bar{v}}{\partial t} + \frac{\partial q\bar{v}\bar{u}}{\partial x} + \frac{\partial q\bar{v}^2}{\partial y} + \int_{-1}^{0} \frac{\partial qu'v'}{\partial x} + \frac{\partial qv'^2}{\partial y} ds + qf\bar{u}
$$
 (108)

Bezeichnet man die Integrale in diesen Gleichungen mit  $-F_{ubc}$  und  $-F_{vbc}$  gilt also

$$
\frac{\partial q\bar{u}}{\partial t} + \frac{\partial q\bar{u}^2}{\partial x} + \frac{\partial q\bar{u}\bar{v}}{\partial y} - qf\bar{v} = F_{ubc} - \frac{1}{\rho_0} \int_{-1}^{0} qP_x(\rho, \zeta) ds \tag{109}
$$

$$
\frac{\partial q\bar{v}}{\partial t} + \frac{\partial q\bar{v}\bar{u}}{\partial x} + \frac{\partial q\bar{v}^2}{\partial y} + qf\bar{u} = F_{vbc} - \frac{1}{\rho_0} \int_{-1}^{0} qP_y(\rho, \zeta) ds \tag{110}
$$

Schreibt man die Integrale der Druckgradienten aus, erhält man (siehe Koordinatentransformation im Anhang):

$$
-P_x = -g\rho_0 \frac{\partial \zeta}{\partial x} - g\tilde{\rho}(\zeta) \frac{\partial \zeta}{\partial x} - g \int_{\sigma}^0 q \frac{\partial \tilde{\rho}}{\partial x} - \frac{\partial \tilde{\rho}}{\partial \sigma} \frac{\partial z}{\partial x} d\sigma \tag{111}
$$

$$
-P_y = -g\rho_0 \frac{\partial \zeta}{\partial y} - g\tilde{\rho}(\zeta) \frac{\partial \zeta}{\partial y} - g \int_{\sigma}^0 q \frac{\partial \tilde{\rho}}{\partial y} - \frac{\partial \tilde{\rho}}{\partial \sigma} \frac{\partial z}{\partial y} d\sigma \tag{112}
$$

Im zweidimensionalen Problem soll die Oberfläche als Unbekannte vorkommen. Der Druckgradient muss also, so wie die Geschwindigkeiten, in einen zweidimensionalen und einen dreidimensionalen Teil aufgespaltet werden. Der im zweidimensionalen System variable Anteil (das Analogon zu  $\bar{u}$ ) soll  $\zeta$  enthalten,  $\zeta$  darf aber offensichtlich dort nicht obere Grenze eines vertikalen Integrals sein, da es ja gilt, dieses Integral aus Effizienzgründen zu vermeiden. Die Trennung wird in den gängigen Ozeanmodellen unterschiedlich durchgeführt und hier kann nicht auf die Vor- und Nachteile der möglichen Arten dieser Aufteilung eingegangen werden. Der interessierte Leser kann sich einen Uberblick in [12], Abschnitt 3.1, verschaffen. Im ¨ restlichen Teil dieses Abschnitts wird statt dem von ROMS verwendeten komplizierten Algorithmus eine einfachere, in [15] benutzte Methode eingesetzt. So kann die grundlegende Idee der Mode-Splitting Methode besser erklärt werden. Statt (111) und (112) kann man schreiben:

$$
-\frac{1}{\rho_0}P_x = -g\frac{\partial\zeta}{\partial x} + g\frac{\partial\zeta}{\partial x} - \frac{1}{\rho_0}P_x = -g\frac{\partial\zeta}{\partial x} + \hat{P}_x
$$
\n(113)

$$
-\frac{1}{\rho_0}P_y = -g\frac{\partial\zeta}{\partial y} + g\frac{\partial\zeta}{\partial y} - \frac{1}{\rho_0}P_y = -g\frac{\partial\zeta}{\partial y} + \hat{P}_y
$$
\n(114)

setzt man in (111) und (112) die Dichteanomalie  $\tilde{\rho} = 0$ , fallen die Terme  $\hat{P}_i$  in (113) und (114) weg. Der Term  $-g \frac{\partial \zeta}{\partial x}$  $\frac{\partial \zeta}{\partial x_i}$  entspricht also bei homogenem Dichtefeld genau dem Druckgradienten. Im Zusammenhang mit dem im ersten Teil der Arbeit hergeleiteten stationären Strömungsfeld sei erwähnt, dass ein homogenes Dichtefeld gleichbedeutend ist mit  $h(z) = 0$  und  $\frac{\partial v}{\partial z} = 0$ . Die Geschwindigkeit v ist dann gleich  $\bar{v}$  und das System ist, ausgenommen der Variation der Oberfl¨ache, in der vertikalen Richtung konstant. Es gilt

$$
-\frac{1}{\rho_0} \int_{-1}^0 q P_x(\rho, \zeta) \, ds = -g q \frac{\partial \zeta}{\partial x} + \int_{-1}^0 q \hat{P}_x \, ds \tag{115}
$$

$$
-\frac{1}{\rho_0} \int_{-1}^0 q P_y(\rho, \zeta) \, ds = -g q \frac{\partial \zeta}{\partial y} + \int_{-1}^0 q \hat{P}_y \, ds \tag{116}
$$

und das ergibt für  $(109)$  und  $(110)$ :

$$
\frac{\partial q\bar{u}}{\partial t} + \frac{\partial q\bar{u}^2}{\partial x} + \frac{\partial q\bar{u}\bar{v}}{\partial y} - qf\bar{v} = -g q \frac{\partial \zeta}{\partial x} + F_{ubc} + \int_{-1}^{0} q\hat{P}_x ds
$$
 (117)

$$
\frac{\partial q\bar{v}}{\partial t} + \frac{\partial q\bar{v}\bar{u}}{\partial x} + \frac{\partial q\bar{v}^2}{\partial y} + qf\bar{u} = -gq\frac{\partial\zeta}{\partial y} + F_{vbc} + \int_{-1}^{0} q\hat{P}_y ds.
$$
 (118)

Wenn die Massenerhaltung im  $\sigma$ -Koordinatensystem vertikal integriert wird, entsteht

$$
\frac{\partial \zeta}{\partial t} + \frac{\partial q\bar{u}}{\partial x} + \frac{\partial q\bar{v}}{\partial y} = 0
$$
\n(119)

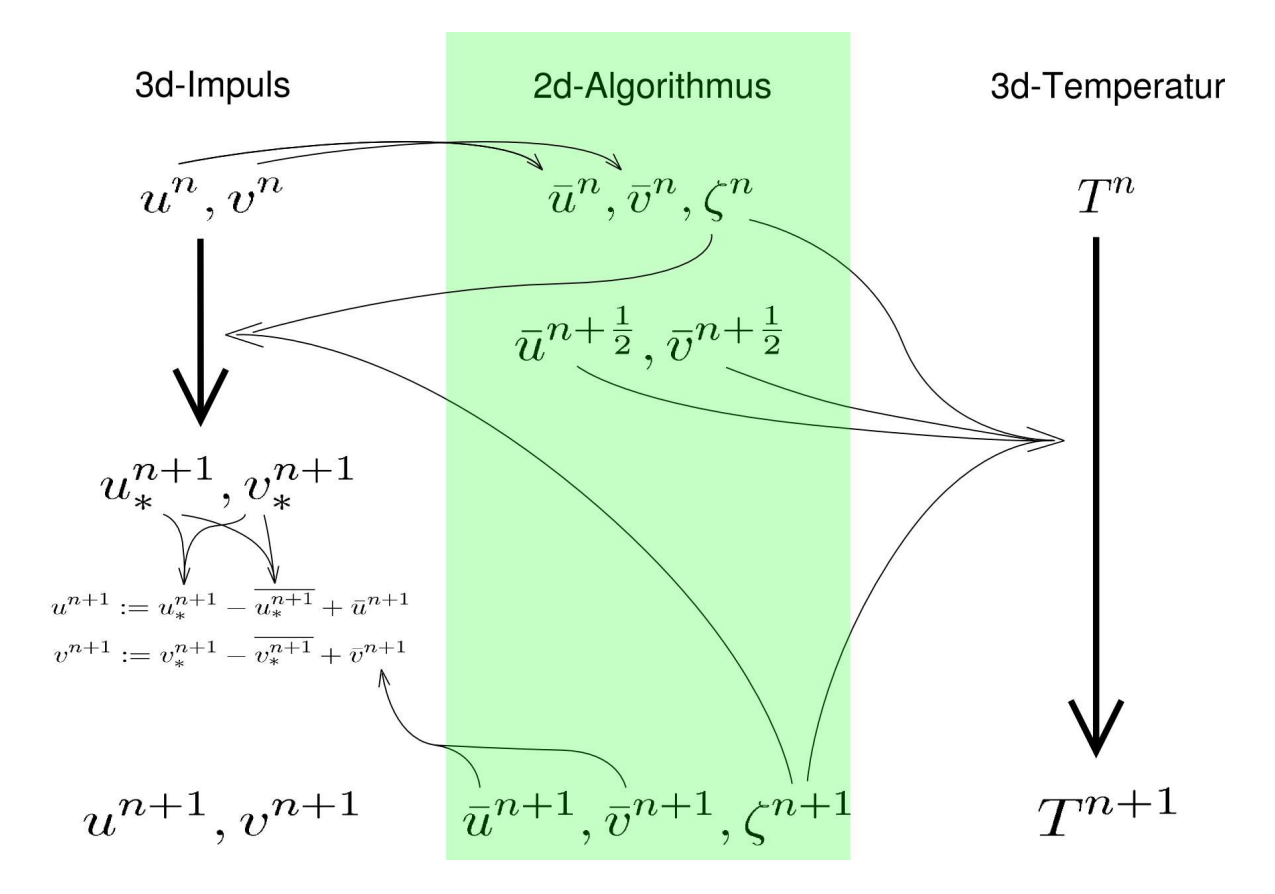

Abbildung 9: Flussdiagram des Splitting-Algorithmus.

Hält man in den Gleichungen (117) und (118) die Terme  $F_{ubc}$ ,  $F_{vbc}$ ,  $\int_{-1}^{0} q \hat{P_x} ds$  und  $\int_{-1}^{0} q \hat{P_y} ds$ konstant und setzt

$$
c_u := F_{ubc} + \int_{-1}^{0} q \hat{P}_x ds
$$
 (120)

$$
c_v := F_{vbc} + \int_{-1}^{0} q\hat{P}_y ds,
$$
\n(121)

entsteht also das Gleichungssystem (103) bis (105) für die Variablen  $\bar{u}$ ,  $\bar{v}$  und  $\zeta$ . Die Idee ist nun, Gleichungen (97) bis (100) mit langen Zeitschritten zu lösen, die das CFL-Kriterium für interne Wellen erfüllen. Da dieser Zeitschritt aber das analoge Stabilitätskriterium für die Oberflächenwellen verletzt, muss der vertikale Durchschnitt der so entstandenen Lösungen sofort korrigiert werden. Im Folgenden bezeichnen die  $R_i$  noch zu definierende numerische Verfahren. Seien

$$
u_*^{n+1} = R_1(\Delta t_*, u^n, u^{n-1}, \ldots)
$$
\n(122)

$$
v_*^{n+1} = R_2(\Delta t_*, u^n, u^{n-1}, \dots) \tag{123}
$$

Mehrschrittverfahren für  $(97)$  und  $(98)$ . Der Stern  $*$  soll andeuten, dass die Variablen unter Verletzung des Stabilitätskriteriums für die schnellen Wellen berechnet wurden. Während eines Zeitschritts  $\Delta t_*$  wird das System (117) bis (119) M-mal mit Zeitschritt  $\Delta t$  integriert:

$$
\Delta t := \frac{\Delta t_*}{M} \tag{124}
$$

$$
\bar{u}^{n+\left(\frac{m}{M}\right)} = R_3(\Delta t, \bar{u}^{n+\left(\frac{m-1}{M}\right)}, \bar{u}^{n+\left(\frac{m-2}{M}\right)}, \ldots) \qquad m = 1 \ldots M \tag{125}
$$

$$
\bar{v}^{n+\left(\frac{m}{M}\right)} = R_4(\Delta t, \bar{v}^{n+\left(\frac{m-1}{M}\right)}, \bar{v}^{n+\left(\frac{m-2}{M}\right)}, \ldots) \qquad m = 1 \ldots M \tag{126}
$$

$$
\zeta^{n+\left(\frac{m}{M}\right)} = R_5(\Delta t, \zeta^{n+\left(\frac{m-1}{M}\right)}, \zeta^{n+\left(\frac{m-2}{M}\right)}, \ldots)
$$
\n(127)

Nach dem M-ten kleinen Zeitschritt werden die vertikalen Mittel von  $u_*^{n+1}$  und  $v_*^{n+1}$  ausgetauscht:

$$
u^{n+1} = u_*^{n+1} - \overline{u_*^{n+1}} + \bar{u}^{n+1}
$$
\n(128)

$$
v^{n+1} = v_*^{n+1} - \overline{v_*^{n+1}} + \overline{v}^{n+1}
$$
\n(129)

Die in ROMS tatsächlich verwendete Splitting-Methode entspricht nicht genau der hier dargestellten. Im 2d-Algorithmus werden anstelle von  $\bar{u}^{n+1}$ ,  $\bar{v}^{n+1}$  und  $\zeta^{n+1}$  die Variablen  $\langle \bar{u} \rangle^{n+1}$ ,  $\langle \bar{v} \rangle^{n+1}$  und  $\langle \zeta \rangle^{n+1}$  ausgegeben, die durch die Anwendung eines digitalen Filters generiert werden: Anstatt der M-maligen Integration mit Zeitschritt  $\Delta t$  aus (124) wird  $M + k$  mal mit demselben Zeitschritt integriert und aus den Mengen

$$
\left\{ \bar{u}^{n+\left(\frac{m}{M}\right)} \mid m=1...M+k \right\} \tag{130}
$$

$$
\left\{ \bar{v}^{n+\left(\frac{m}{M}\right)} \mid m=1...M+k \right\} \tag{131}
$$

$$
\left\{ \zeta^{n+\left(\frac{m}{M}\right)} \mid m=1...M+k \right\} \tag{132}
$$

die Variablen

$$
\langle \bar{u} \rangle^{n+1} := \sum_{m=1}^{M+k} a_m \bar{u}^{n+\left(\frac{m}{M}\right)} \quad \langle \bar{v} \rangle^{n+1} := \sum_{m=1}^{M+k} a_m \bar{v}^{n+\left(\frac{m}{M}\right)} \quad \langle \zeta \rangle^{n+1} := \sum_{m=1}^{M+k} a_m \zeta^{n+\left(\frac{m}{M}\right)} \tag{133}
$$

berechnet. Dem Gitterpunkt (des zeitlichen Gitters)  $n + 1$  wird ein neuer Wert zugeordnet. Die Koeffizienten  $a_m$  müssen natürlich spezielle Eigenschaften haben. Nähere Informationen zu diesem Thema kann man in [12] finden.

### 4.3 Räumliche Diskretisierung im 2d Finite-Differenzen Schema

Die Gründe für die Wahl des unten beschriebenen Gitters können hier nicht genannt werden. Eine Beschreibung der Vor- und Nachteile dieses und ähnlicher Gitter bezüglich ihrer Verwendung in der Geophysik findet der Leser in [17].

Beschreibung des Gitters: Für die Diskretisierung des räumlichen Gebiets wird ein Gitter über die x-y Ebene gelegt. Jeder Gitterpunkt hat eine x-Koordinate  $x_i$  und eine y-Koordinate  $y_j$ .

$$
\Delta x \dots \text{Gitterkonstante in x-Richtung} \tag{134}
$$

$$
\Delta y \dots \text{Gitterkonstante in y-Richtung} \tag{135}
$$

$$
x_i := i\Delta x \quad i \in \left\{ \frac{1}{2} \cdot \mathbb{Z} \right\} \tag{136}
$$

$$
y_j := j\Delta y \quad j \in \left\{ \frac{1}{2} \cdot \mathbb{Z} \right\} \tag{137}
$$

Jedem Indexpaar  $(i, j)$  wird genau ein Koordinatenpaar und damit ein Gitterpunkt zugeordnet.

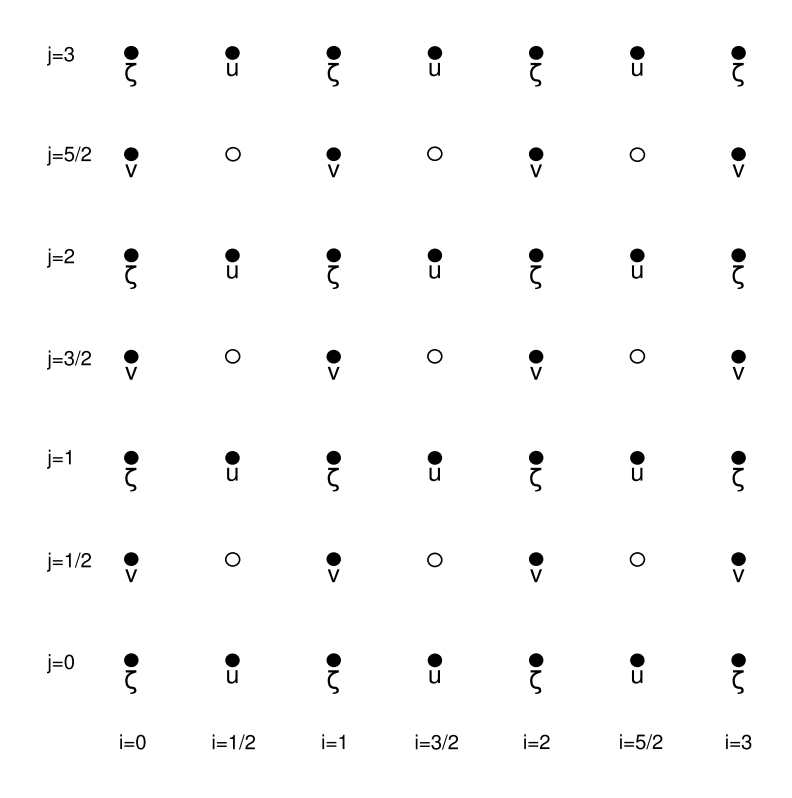

Abbildung 10: Arakawa-C Gitter.

Zur Approximation der Variablen  $\zeta$ ,  $\bar{u}$  und  $\bar{v}$  des analytischen Problems werden für jeden Zeitpunkt der Simulation die Variablen  $\zeta_{num}$ ,  $\bar{u}_{num}$  und  $\bar{v}_{num}$  des numerischen Problems berechnet. Beim hier verwendeten Gitter sind die Variablen des numerischen Problems nicht an allen Gitterpunkten definiert (siehe Abb. 10):

$$
\zeta_{num} : \{(i,j) \quad | i \in \mathbb{Z}, j \in \mathbb{Z}\} \to \mathbb{R}
$$
\n
$$
(138)
$$

$$
\bar{u}_{num}: \left\{ (i,j) \quad |i \in \left\{ \frac{1}{2} + \mathbb{Z} \right\}, j \in \mathbb{Z} \right\} \to \mathbb{R} \tag{139}
$$

$$
\bar{v}_{num}: \left\{ (i,j) \quad | i \in \mathbb{Z}, j \in \left\{ \frac{1}{2} + \mathbb{Z} \right\} \right\} \to \mathbb{R}
$$
\n(140)

Der Definitionsbereich der eben (noch ohne Zuordnungsvorschrift) angeschriebenen Funktionen sei mit  $dom(\zeta_{num}), dom(\bar{u}_{num})$  und  $dom(\bar{v}_{num})$  benannt. Dann kann man definieren:

$$
\zeta_{ij} := \zeta_{num}(i,j) \qquad \forall (i,j) \in dom(\zeta_{num}) \tag{141}
$$

$$
\bar{u}_{ij} := \bar{u}_{num}(i,j) \qquad \forall (i,j) \in dom(\bar{u}_{num}) \tag{142}
$$

$$
\bar{v}_{ij} := \bar{v}_{num}(i,j) \qquad \forall (i,j) \in dom(\bar{v}_{num}) \tag{143}
$$

An Gitterpunkten mit Indexpaaren aus der Menge

$$
\left\{ (i,j) \quad |i \in \left\{ \frac{1}{2} + \mathbb{Z} \right\}, j \in \left\{ \frac{1}{2} + \mathbb{Z} \right\} \right\}
$$
\n
$$
(144)
$$

ist also keine Variable des numerischen Problems definiert, an allen anderen genau eine. Die Menge der Punkte, an denen keine Variable definiert ist, kann man einfachheitshalber folgendermaßen bezeichnet:

$$
dom(nil) := \left\{ (i,j) \quad |i \in \left\{ \frac{1}{2} + \mathbb{Z} \right\}, j \in \left\{ \frac{1}{2} + \mathbb{Z} \right\} \right\}
$$
\n
$$
(145)
$$

Diese Punkte sind durch dünne Kreise in Abb. 10 gekennzeichnet. Die Variablen des numerischen Problems müssen für die Berechnung ihres Werts im nächsten Zeitschritt räumlich interpoliert werden. Daraus entstehen gewisse Schwierigkeiten bei der Notation, denn in jeder der zu lösenden Gleichungen wird auf unterschiedliche Art interpoliert. Im verbleibenden Teil des Absatzes werden Interpolationen beschrieben, die in allen Gleichungen angewandt werden. Die Funktion  $\zeta_{ij}$  wird auf alle Gitterpunkte mit Indexpaar aus  $\{dom(\bar{u}_{ij}) \cup dom(\bar{v}_{ij})\}$  erweitert. Sei

$$
A_{\zeta}^x: dom\left(\bar{u}_{num}\right) \to \mathbb{R}
$$
\n(146)

$$
(i,j) \mapsto \frac{\zeta_{i-\frac{1}{2},j} + \zeta_{i+\frac{1}{2},j}}{2} \tag{147}
$$

$$
A_{\zeta}^{y}: dom\left(\bar{v}_{num}\right) \to \mathbb{R}
$$
\n<sup>(148)</sup>

$$
(i,j) \mapsto \frac{\zeta_{i,j-\frac{1}{2}} + \zeta_{i,j+\frac{1}{2}}}{2} \tag{149}
$$

Es ist zu beachten, dass der Durchschnitt der Definitionsbereiche der Funktionen  $\zeta_{ij},\,A^x_{\zeta}$  und  $A^y_\zeta$  $^y_\zeta$ leer ist. Um die Notation zu erleichtern, können die drei Abbildungen deshalb mit  $\zeta_{ij}^e$ bezeichnet werden. Welche der drei Funktionen tatsächlich gemeint ist, erkennt man eindeutig am Argument (also dem Indexpaar).

Semidiskrete Darstellung der Gleichung (117): Man benötigt vier weitere Abbildungen:

$$
A_{\bar{u}}^x: dom(\zeta_{ij}) \to \mathbb{R}
$$
\n(150)

$$
(i,j) \mapsto \frac{\bar{u}_{i-\frac{1}{2},j} + \bar{u}_{i+\frac{1}{2},j}}{2}
$$
\n(151)

$$
A_{\bar{u}}^y: dom(nil) \to \mathbb{R}
$$
\n(152)

$$
(i,j) \mapsto \frac{\bar{u}_{i,j-\frac{1}{2}} + \bar{u}_{i,j+\frac{1}{2}}}{2} \tag{153}
$$

$$
A_{\bar{v}}^{xy}: dom(\bar{u}_{ij}) \to \mathbb{R}
$$
\n(154)

$$
(i,j) \mapsto \frac{\bar{v}_{i-\frac{1}{2},j+\frac{1}{2}} + \bar{v}_{i+\frac{1}{2},j+\frac{1}{2}}}{4} + \frac{\bar{v}_{i-\frac{1}{2},j-\frac{1}{2}} + \bar{v}_{i+\frac{1}{2},j-\frac{1}{2}}}{4}
$$
(155)

Nach der Erweiterung von  $\zeta_{ij}$  kann man auf den Gitterpunkten in  $dom(\bar{v}_{ij})$  das Produkt  $(\zeta^e\bar{v})_{ij}$ berechnen (Es wird die Notation  $(AB)_{ij}$ :  $A_{ij}B_{ij}$  verwendet). Dieses muss in x-Richtung interpoliert werden:

$$
A^x_{(\zeta^e \bar{v})} : dom(nil) \to \mathbb{R}
$$
\n(156)

$$
(i,j) \mapsto \frac{(\zeta^e \bar{v})_{i-\frac{1}{2},j} + (\zeta^e \bar{v})_{i+\frac{1}{2},j}}{2}
$$
(157)

Wie vorher werden diese Funktionen dazu verwendet, die Variablen des numerischen Problems auf Gitterpunkte zu erweitern, an denen sie nicht definiert sind. Der Durchschnitt der Definitionsbereiche von $\bar{u}_{ij},$   $A^x_{\bar{u}}$ und  $A^y_{\bar{u}}$ ist leer. Um die Notation zu erleichtern, *könnten* die drei Funktionen mit  $\bar{u}_{ij}^e$  zusammengefasst werden. Da aber für die Gleichung (118) andere Interpolationen für  $\bar{u}_{ij}$  verwendet werden, und dadurch auch eine andere Erweiterung entstehen wird, wird die hier verwendete Erweiterung mit  $\bar{u}_{ij}^u$  anstelle von  $\bar{u}_{ij}^e$  bezeichnet. So wird gekennzeichnet, dass diese Erweiterung speziell für die  $u$ -Gleichung (117) verwendet wird. Die Erweiterung von  $\bar{v}_{ij}$  wird mit  $\bar{v}_{ij}^u$  bezeichnet, die Erweiterung von  $(\zeta^e v)$  mit  $(\zeta^e v)^u$ . Mit den folgenden Operatoren für finite Differenzen

$$
D_x^{ij}(\phi) : \frac{\phi_{i+\frac{1}{2},j} - \phi_{i-\frac{1}{2},j}}{\Delta x}
$$
 (158)

$$
D_{y}^{ij}(\phi) := \frac{\phi_{i,j+\frac{1}{2}} - \phi_{i,j-\frac{1}{2}}}{\Delta x}
$$
\n(159)

und der Definition

$$
q_{ij} := H + \zeta_{ij}^e \tag{160}
$$

hat die semidiskrete Darstellung der Gleichung (117) die Form:

$$
\frac{\partial (q\bar{u})_{ij}}{\partial t} + D_x^{ij} (\zeta^e (\bar{u}^u))^2) + D_y^{ij} ((\zeta^e \bar{v})^u \bar{u}^u) - f(q\bar{v}^u)_{ij} =
$$
  

$$
- g q_{ij} D_x^{ij} (\zeta^e) + C \qquad \forall (i, j) \in dom(\bar{u}_{ij}) \quad (161)
$$

Man beachte die Indizes, für die die Gleichung gilt. Natürlich wird der zeitliche Differentialoperator nur auf die Variable des numerischen Problems  $\bar{u}_{ij}$  angewandt, nicht auf deren Erweiterung.

#### Semidiskrete Darstellung der Gleichung (118):

Man benötigt vier weitere Abbildungen. Die im vorigen Absatz für Gleichung (117) definierten Funktionen und Erweiterungen werden nicht verwendet.

$$
A_{\bar{v}}^x: dom(nil) \to \mathbb{R}
$$
\n(162)

$$
(i,j) \mapsto \frac{\bar{v}_{i-\frac{1}{2},j} + \bar{v}_{i+\frac{1}{2},j}}{2}
$$
\n(163)

$$
A_{\overline{v}}^{y}: dom(\zeta_{ij}) \to \mathbb{R}
$$
 (164)

$$
(i,j) \mapsto \frac{\bar{v}_{i,j-\frac{1}{2}} + \bar{v}_{i,j+\frac{1}{2}}}{2} \tag{165}
$$

$$
A_{\bar{u}}^{xy}: dom(\bar{v}_{ij}) \to \mathbb{R}
$$
\n(166)

$$
(i,j) \mapsto \frac{\bar{u}_{i-\frac{1}{2},j+\frac{1}{2}} + \bar{u}_{i+\frac{1}{2},j+\frac{1}{2}}}{4} + \frac{\bar{u}_{i-\frac{1}{2},j-\frac{1}{2}} + \bar{u}_{i+\frac{1}{2},j-\frac{1}{2}}}{4}
$$
(167)

$$
A^y_{(\zeta^e \bar{u})} : dom(nil) \to \mathbb{R}
$$
\n(168)

$$
(i,j) \mapsto \frac{(\zeta^e \bar{u})_{i,j-\frac{1}{2}} + (\zeta^e \bar{u})_{i,j+\frac{1}{2}}}{2} \tag{169}
$$

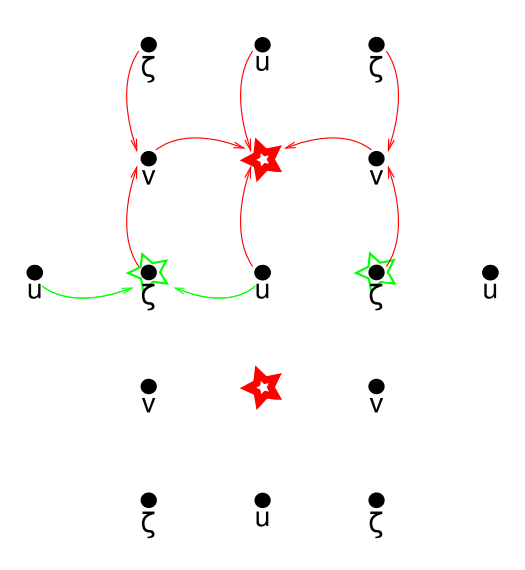

Abbildung 11: Schemenhafte Darstellung der Interpolation von Advektionstermen.

Diesmal werden die Erweiterungen mit  $\bar{u}^v$  und  $\bar{v}^v$  und  $(\zeta^e \bar{u})^v$  bezeichnet Dann hat die semidiskrete Darstellung der Gleichung (118) die Form:

$$
\frac{\partial (q\bar{v})_{ij}}{\partial t} + D_x^{ij}((\zeta^e \bar{u})^v \bar{v}^v) + D_y^{ij}(\zeta^e (\bar{v}^v)^2) + f(q\bar{u}^v)_{ij} =
$$
  

$$
- g q_{ij} D_y^{ij}(\zeta^e) + C \qquad \forall (i, j) \in dom(\bar{v}_{ij}) \quad (170)
$$

### Semidiskrete Darstellung der Glg. (119):

Es werden keine weiteren Interpolationen verwendet.

$$
\frac{\partial \zeta_{ij}}{\partial t} + D_x^{ij}(qu) + D_y^{ij}(qv) \qquad \forall (i, j) \in dom(\zeta_{ij})
$$
\n(171)

#### Konsistenzordnung der Advektionsterme in Glg. (161):

Die in den vorigen Absätzen beschriebene Diskretisierung der Advektionsterme wird im Modell mit second order centered advection bezeichnet (der Benutzer von ROMS kann zwischen mehreren Advektionsschemata wählen). In Abb. 11 ist die Konstruktion der Advektionsterme aus (117) schemenhaft dargestellt. An den fetten Sternen wird der Term  $((\zeta^e \bar{v})^u \bar{u}^u)$  konstruiert, an den dünnen Sternen wird  $(\zeta^e(\bar{u}^u))^2$  konstruiert. Die nachfolgend verwendete Diskretisierung und Notation weicht von der in den vorigen Absätzen definierten ab, denn es genügt, drei beliebige und ausreichend glatte Funktionen zu verwenden. Man betrachte 5 Punkte auf der x-Achse:

$$
x_{-1} = -2h
$$
,  $x_{-1/2} = -h$ ,  $x_0 = 0$ ,  
 $x_{1/2} = h$ ,  $x_1 = 2h$ 

Die Funktionen *u* und  $\zeta$  seien auf dem Intervall  $x_{-1} \le x \le x_1$  definiert und hinreichend glatt. Man will

$$
\frac{\partial(\zeta u^2)}{\partial x}(x=0) \tag{172}
$$

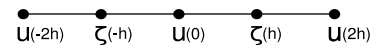

Abbildung 12: Einfaches Gitter fur Konstistenzbeweis (1) ¨

durch ein zentrales Differenzenschema annähern, unter Verwendung der Werte von  $u$  an  $x_{-1}$ ,  $x_0$  und  $x_1$  und der Werte von  $\zeta$  an  $x_{-1/2}$  und  $x_{1/2}$  (siehe Abb. 12). Es bietet sich an, mit den drei vorhandene Funktionswerten von  $u$  ein lineares Polynom  $s_u$  über dem Intervall zu konstruieren und dessen Werte an den Stellen  $x_{-1/2}$  und  $x_{1/2}$  als Approximation für  $u(x_{-1/2})$ und  $u(x_{1/2})$  zu verwenden. Ist eine beliebige (ausreichend glatte) Funktion  $a$  auf dem Intervall  $x_{-1}$  ≤  $x$  ≤  $x_1$  definiert, dann gilt

$$
\frac{\partial a}{\partial x}(0) = \frac{a(h) - a(-h)}{2h} + O(h^2)
$$
\n(173)

Ist die 4. Ableitung von u auf dem Intervall  $[0, 2h]$  stetig und beschränkt, gilt

$$
u(h) = \frac{u(0) + u(2h)}{2} - \frac{\partial^2 u}{\partial x^2}(h)\frac{h^2}{2} + O(h^4)
$$
\n(174)

$$
u(-h) = \frac{u(-2h) + u(0)}{2} - \frac{\partial^2 u}{\partial x^2}(-h)\frac{h^2}{2} + O(h^4)
$$
\n(175)

$$
u^{2}(h) = \left(\frac{u(0) + u(2h)}{2}\right)^{2} - (u(0) + u(2h))\frac{\partial^{2} u}{\partial x^{2}}(h)\frac{h^{2}}{4} + O(h^{4})
$$
(176)

Der Zähler des ersten Terms auf der rechten Seite von (173) ist, für  $\zeta u = a$ :

$$
\zeta(h)u^{2}(h) - \zeta(-h)u^{2}(-h) =
$$
  

$$
\zeta(h)\left(\frac{u(0) + u(2h)}{2}\right)^{2} - \zeta(-h)\left(\frac{u(-2h) + u(0)}{2}\right)^{2}
$$
  

$$
+\frac{h^{2}}{4}\left(\zeta(-h)[u(-2h) + u(0)]\frac{\partial^{2}u}{\partial x^{2}}(-h) - \zeta(h)[u(0) + u(2h)]\frac{\partial^{2}u}{\partial x^{2}}(h)\right) + O(h^{4}) \quad (177)
$$

Der Audruck in der dritten Zeile ist von der Form

$$
+h^2\left(f(-h) - f(h)\right) + O(h^4) = h^2O(h) + O(h^4) = O(h^3)
$$
\n(178)

und deshalb gilt

$$
\zeta(h)u^{2}(h) - \zeta(-h)u^{2}(-h) =
$$

$$
\zeta(h)\left(\frac{u(0) + u(2h)}{2}\right)^{2} - \zeta(-h)\left(\frac{u(-2h) + u(0)}{2}\right)^{2} + O(h^{3}) \quad (179)
$$

Setzt man nun in (173)  $a = \zeta u^2$ , ergibt das

$$
\frac{\partial \zeta u^2}{\partial x}(0) = \frac{\zeta(h)\left(\frac{u(0)+u(2h)}{2}\right)^2 - \zeta(-h)\left(\frac{u(-2h)+u(0)}{2}\right)^2}{2h} + O(h^2)
$$
(180)

Der Diskretisierungsterm  $D_x^{ij}(\zeta^e(\bar{u}^u)^2)$  in Gleichung (161) ist also zweiter Ordnung.

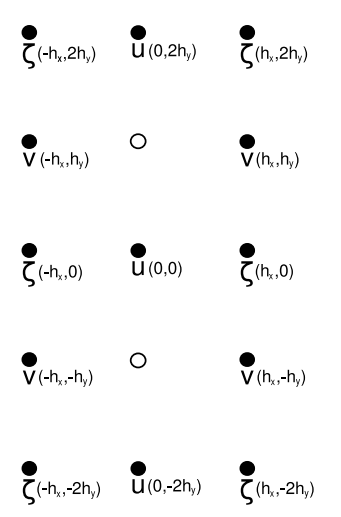

Abbildung 13: Einfaches Gitter fur Konstistenzbeweis (2) ¨

Um Gleiches für den Diskretisierungsterm  $D_y^{ij}((\zeta^e \bar{v})^u \bar{u}^u)$  zu zeigen, seien passende Funktionen  $ζ, u$  und v auf der Fläche −h ≤ x ≤ h, −2h ≤ y ≤ 2h definiert (siehe Abb. 13). Die Abstände zwischen den Gitterpunkten in x-Richtung sei  $h_x$ , und die Abstände in y-Richtung sei  $h_y$ .

$$
\frac{\partial a}{\partial y}(0,0) = \frac{a(0,h_y) - a(0,-h_y)}{2h_y} + O(h_y^2)
$$
\n(181)

Der Term  $(\zeta vu)(h)$  kann auch so geschrieben werden:

$$
\left[\frac{A_1 + A_2}{2} + Q_3(h_x)\right] \left(\frac{u(0, 2h) + u(0, 0)}{2} + Q_4(h_y)\right)
$$
\n(182)

wobei

$$
A_1 = \left[\frac{\zeta(-h_x, 2h_y) + \zeta(-h_x, 0)}{2} + Q_1(h_y)\right]v(-h_x, h_y)
$$
\n(183)

$$
A_2 = \left[\frac{\zeta(h_x, 2h_y) + \zeta(h_x, 0)}{2} + Q_2(h_y)\right] v(h_x, h_y)
$$
\n(184)

und die  $Q_i$  Platzhalter für den restlichen Teil der jeweiligen Reihe sind. Für diese und weiter unten verwendete $\mathcal{Q}_i$  gilt:

$$
Q_i(h_x) = O(h_x^2) \qquad \text{für} \quad i = 3,7 \tag{185}
$$

$$
Q_i(h_y) = O(h_y^2) \qquad \text{für} \quad i = 1, 2, 4, 5, 6, 8 \tag{186}
$$

(187)

Der Term  $(\zeta vu)(-h)$  ist:

$$
\left[\frac{A_3 + A_4}{2} + Q_7(h_x)\right] \left(\frac{u(0,0) + u(0,-2h)}{2} + Q_8(h_y)\right)
$$
\n(188)

wobei

$$
A_3 = \left[\frac{\zeta(-h_x, 0) + \zeta(-h_x, -2h_y)}{2} + Q_5(h_y)\right]v(-h_x, -h_y)
$$
\n(189)

$$
A_4 = \left[\frac{\zeta(h_x, 0) + \zeta(h_x, -2h_y)}{2} + Q_6(h_y)\right] v(h_x, -h_y)
$$
\n(190)

Der Term  $(\zeta vu)(h) - (\zeta vu)(-h)$  ist:

$$
\frac{1}{2} \left[ \frac{\zeta(-h_x, 2h_y) + \zeta(-h_x, 0)}{2} v(-h_x, h_y) \right. \\ \left. + \frac{\zeta(h_x, 2h_y) + \zeta(h_x, 0)}{2} v(h_x, h_y) \right] \cdot \frac{u(0, 2h_y) + u(0, 0)}{2} \\ - \frac{1}{2} \left[ \frac{\zeta(-h_x, 0) + \zeta(-h_x, -2h_y)}{2} v(-h_x, -h_y) \right. \\ \left. + \frac{\zeta(h_x, 0) + \zeta(h_x, -2h_y)}{2} v(h_x, -h_y) \right] \cdot \frac{u(0, 0) + u(0, -2h_y)}{2} \\ + \frac{1}{2} Q_1(h_y) v(-h_x, h_y) \frac{u(0, 2h_y) + u(0, 0)}{2} - \frac{1}{2} Q_5(h_y) v(-h_x, -h_y) \frac{u(0, 0) + u(0, -2h_y)}{2} \\ + \frac{1}{2} Q_2(h_y) v(h_x, h_y) \frac{u(0, 2h_y) + u(0, 0)}{2} - \frac{1}{2} Q_6(h_y) v(h_x, -h_y) \frac{u(0, 0) + u(0, -2h_y)}{2} \\ + \frac{1}{2} Q_3(h_x) \frac{u(0, 2h_y) + u(0, 0)}{2} - \frac{1}{2} Q_7(h_x) \frac{u(0, 0) + u(0, -2h_y)}{2} \\ + \frac{1}{2} Q_4(h_y) \left[ \frac{\zeta(-h_x, 2h_y) + \zeta(-h_x, 0)}{2} v(-h_x, h_y) + \frac{\zeta(h_x, 2h_y) + \zeta(h_x, 0)}{2} v(h_x, h_y) \right] \\ - \frac{1}{2} Q_8(h_y) \left[ \frac{\zeta(-h_x, 0) + \zeta(-h_x, -2h_y)}{2} v(-h_x, -h_y) + \frac{\zeta(-h_x, 0) + \zeta(h_x, -2h_y)}{2} v(h_x, -h_y) \right] \\ + O(h_x^4) + O(h_y^4) \tag{191}
$$

Man betrachte die Terme, in denen  $\mathbb{Q}_1(\mathfrak{h}_y)$  und  $\mathbb{Q}_5(\mathfrak{h}_y)$  vorkommt. Es ist

$$
Q_1(h_y) = -\frac{\partial^2 \zeta}{\partial y^2}(-h_x, h_y)h_y^2 + O(h_y^4)
$$
\n(192)

$$
Q_5(h_y) = -\frac{\partial^2 \zeta}{\partial y^2}(-h_x, -h_y)h_y^2 + O(h_y^4)
$$
\n(193)

Berechnet man die Differenz dieser beiden Terme (die in (191) vorkommt), ergibt das einen Ausdruck der Form

$$
\frac{1}{2}h_y^2\left(f(-h_x, -h_y) - f(-h_x, h_y)\right) + O(h_y^4) = O(h_y^3)
$$
\n(194)

Subtrahiert man die Terme, in denen  $Q_2(h_y)$  und  $Q_6(h_y)$  vorkommt, entsteht auch ein  $O(h_y^3)$ . Gleiches gilt für die Terme mit  $Q_4(h_y)$  und  $Q_8(h_y)$ . Nun betrachte man die Terme, in denen  $Q_3(h_x)$  und  $Q_7(h_x)$  vorkommen. Bildet man die Differenz, entsteht

$$
\frac{1}{2}Q_3(h_x)\frac{u(0,2h_y)+u(0,0)}{2} - \frac{1}{2}Q_7(h_x)\frac{u(0,0) + u(0,-2h_y)}{2} + O(h_x^4)O(h_y) \n= O(h_x^2)O(h_y),
$$
\n(195)

denn

$$
Q_3(h_x) = -\frac{\partial^2 v}{\partial x^2}(0, h_y)h_x^2 + O(h_x^3)
$$
\n(196)

$$
Q_7(h_x) = -\frac{\partial^2 v}{\partial x^2}(0, -h_y)h_x^2 + O(h_x^3)
$$
\n(197)

und daher ist die linke Seite in (195) gleich

$$
\frac{1}{2}h_x^2(\frac{\partial^2 v}{\partial x^2}(0,-h_y)\frac{u(0,0)+u(0,-2h_y)}{2}-\frac{\partial^2 v}{\partial x^2}(0,h_y)\frac{u(0,2h_y)+u(0,0)}{2}) +O(h_x^4)O(h_y), \quad (198)
$$

was wiederum als

$$
\frac{1}{2}h_x^2(f(-h_y) - f(h_y)) + O(h_x^4)O(h_y) = O(h_x^2)O(h_y)
$$
\n(199)

(200)

ausgedrückt werden kann. Setzt man also in (181)  $a = \zeta uv$ , ergibt das

$$
\frac{\partial \zeta vu}{\partial y}(0,0) = \frac{1}{4h} \left[ \left( \frac{\zeta(-h_x, 2h_y) + \zeta(-h_x, 0)}{2} v(-h_x, h_y) + \frac{\zeta(h_x, 2h_y) + \zeta(h_x, 0)}{2} v(h_x, h_y) \right) \cdot \frac{u(0, 2h_y) + u(0, 0)}{2} - \left( \frac{\zeta(-h_x, 0) + \zeta(-h_x, -2h_y)}{2} v(-h_x, -h_y) + \frac{\zeta(h_x, 0) + \zeta(h_x, -2h_y)}{2} v(h_x, -h_y) \right) \cdot \frac{u(0, 0) + u(0, -2h_y)}{2} + O(h_x^2) + O(h_y^2)
$$
\n(201)

Der Diskretisierungsterm ist also zweiter Ordnung in  $h_x$  und  $h_y$ .

#### 4.4 Zeitliche Diskretisierung im 2d Finite-Differenzen Schema

Einfache Beispiele: Jede der örtlich diskreten Gleichungen  $(161)$ ,  $(170)$  und  $(171)$  wird mit einem Prädiktor-Korrektor Verfahren integriert. Der Prädiktor-Schritt ist vom Typ Leap-Frog. Bei einer Differentialgleichung der Form

$$
\frac{\partial u}{\partial t} = f(u),\tag{202}
$$

wobei  $f$  ein formaler, räumlicher Differentialoperator ist, nimmt das Leap-Frog Verfahren die Form

$$
u^{n+1} = u^{n-1} + 2\Delta t F(u^n)
$$
\n(203)

an, wobei  $F$  ein passendes Differenzenschema für  $f$  ist. Der Korrektor ist vom Typ Adams-Moulton-3:

$$
u^{n+1} = u^n + \Delta t \left( \frac{5}{12} F(u^{n+1\diamond}) + \frac{8}{12} F(u^n) - \frac{1}{12} F(u^{n-1}) \right)
$$
(204)

Das Zeichen  $\diamond$  soll bedeuten, dass für  $u^{n+1\diamond}$  das Ergebnis des Prädiktors eingesetzt wird. Sowohl in den Prädiktor-, als auch in den Korrektorschritten, wird ein Forward-Backward Algorithmus eingesetzt. Um die Struktur dieses Algorithmus an einem einfachen Beispiel zu erklären, kann man eine simple Analogie zu  $(161)$ ,  $(170)$  und  $(171)$  betrachten (aus [12]):

$$
\frac{\partial u}{\partial t} = -c \frac{\partial \zeta}{\partial x} \tag{205}
$$

$$
\frac{\partial \zeta}{\partial t} = -c \frac{\partial u}{\partial x} \tag{206}
$$

Das System ist linear, streng hyperbolisch und hat (mit geeigneter Anfangsbedingung) eine einfache analytische Lösung. Es wird in [12] dazu verwendet, bestimmte Eigenschaften von numerischen Verfahren für  $(161)$  bis  $(171)$  zu untersuchen. Die erste dieser Gleichungen wird dabei als Vereinfachung von (161) und (170) betrachtet. Die lokale Geschwindigkeitsänderung wird durch den Ortsgradienten der Oberfläche bestimmt. Die Advektion und die Coriolisterme wurden vernachlässigt. Der zweite Term ist die vereinfachte Massenerhaltung. Für dieses System kann das Prädiktor-Korrektor Verfahren mit Forward-Backward Feedback so formuliert werden:

Prädiktor: Der prognostische Wert der Gleichung (206) wird bei der Berechnung des prognostischen Werts der Gleichung (205) verwendet. Das Zeichen  $\diamond$  kennzeichnet prognostische Variablen:

$$
\zeta^{n+1\diamond} = \zeta^{n-1} + F(u^n) \tag{207}
$$

$$
u^{n+1\diamond} = u^{n-1} + F(\zeta^{n+1\diamond})
$$
\n(208)

Hier ist zu beachten, dass das CFL-Kriterium eine notwendige Bedingung für die Stabilität des Verfahrens ist. In die konkrete Form des CFL-Kriteriums geht aber die Art der räumlichen Diskretisierung ein, welche nicht Thema dieses Absatzes ist. Genauere Informationen findet man in [12].

Korrektor: Für die Korrektur von  $\zeta$  wird der prognostische Wert von u verwendet, für die Korrektur von u wird die Korrektur von ζ verwendet.

$$
\zeta^{n+1} = \zeta^n + \Delta t \left( \frac{5}{12} F(u^{n+1\diamond}) + \frac{8}{12} F(u^n) - \frac{1}{12} F(u^{n-1}) \right)
$$
(209)

$$
u^{n+1} = u^n + \Delta t \left( \frac{5}{12} F(\zeta^{n+1}) + \frac{8}{12} F(\zeta^n) - \frac{1}{12} F(\zeta^{n-1}) \right)
$$
(210)

Der in ROMS verwendete Algorithmus: Das ursprüngliche Gleichungssystem (161), (170) und (171) unterscheidet sich vom obigen Beispiel unter anderem darin, dass der Term u im einfachen System den Termen Du und Dv im echten System entspricht: Die Gleichungen (161) und (170) sind (wenn man die räumliche Interpolation von  $\zeta$  kurz beiseite lässt) von der Form

$$
\frac{\partial (H+\zeta)_{ij}u_{ij}}{\partial t} = \dots \qquad \frac{\partial (H+\zeta)_{ij}v_{ij}}{\partial t} = \dots \qquad (211)
$$

Diese Terme sind Zeitableitungen des Volumenstroms (in die jeweilige Richtung) innerhalb der gesamten vertikalen Wassersäule. Die prognostische Massenerhaltung (171) liefert die Höhe dieser Säule:

$$
\zeta_i^{n+1\diamond} = \zeta_i^{n-1} - 2\Delta t \text{DivUV}(\zeta^n, u^n, v^n)
$$
\n(212)

wobei DivUV eine Abkürzung ist für die Divergenz des horizontalen Geschwindigkeitsfelds aus Gleichung (171)

$$
\text{DivUV}(\zeta^n, u^n, v^n) := D_x^{ij}(q^n u^n) + D_y^{ij}(q^n v^n) \qquad \forall (i, j) \in dom(\zeta_{ij}) \tag{213}
$$

Das CFL-Kriterium kann in dieser Arbeit leider nicht hergeleitet werden. Einführende Lehrbücher, in denen dieses Thema genauer behandelt wird, sind [18] oder [19]. In [12] wird als passender CFL-Ausdruck

$$
\Delta t \sqrt{gH\left(\frac{1}{(\Delta x)^2} + \frac{1}{(\Delta y)^2}\right)}\tag{214}
$$

angegeben, und ein allgemein üblicher Wert für die obere Schranke dieses Ausdrucks ist:

$$
\Delta t \sqrt{gH\left(\frac{1}{(\Delta x)^2} + \frac{1}{(\Delta y)^2}\right)} \le 0.8\tag{215}
$$

Im Folgenden werden weiter Abkürzungen für verschiedene Terme der semidiskreten Darstellung verwendet:

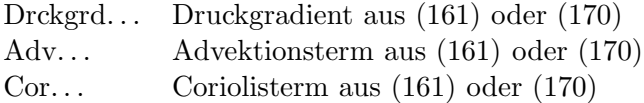

Beim Prädiktor für die Volumenstromkomponenten wird die prognostizierte Oberfläche auf der rechten Seite nur für den Druck verwendet. Aus dem neuen Volumenstrom ergibt sich mit der schon vorher berechneten neuen Höhe der Wassersäule die prognostische mittlere vertikale Geschwindigkeit  $u^{n+1\diamond}$ .

$$
(H + \zeta^{n+1\diamond})u^{n+1\diamond} = (H + \zeta^{n-1})u^{n-1}
$$
  
+ 2\Delta t (Drckgrd( $\zeta^{n+1\diamond}$ ), Adv( $\zeta^n, u^n, v^n$ ), Cor( $\zeta^n, v^n$ )) (216)

$$
(H + \zeta^{n+1\diamond})v^{n+1\diamond} = (H + \zeta^{n-1})v^{n-1} + 2\Delta t \left( \text{Druckgrd}(\zeta^{n+1\diamond}), \text{Adv}(\zeta^n, u^n, v^n), \text{Cor}(\zeta^n, u^n) \right) (217)
$$

Der Korrektor für die freie Oberfläche:

$$
\zeta^{n+1} = \zeta^n - \Delta t \left( \frac{5}{12} \text{DivUV}(\zeta^{n+10}, u^{n+10}, v^{n+10}) + \frac{8}{12} \text{DivUV}(\zeta^n, u^n, v^n) - \frac{1}{12} \text{DivUV}(\zeta^{n-1}, u^{n-1}, v^{n-1}) \right) (218)
$$

Der Korrektor für den Volumenstrom:

$$
(H + \zeta^{n+1})u^{n+1} = (H + \zeta^n)u^n + \Delta t(\frac{5}{12}ru_{n+1} + \frac{8}{12}ru_n - \frac{1}{12}ru_{n-1})
$$
(219)

$$
ru_{n+1} = \text{Drckgrd}(\zeta^{n+1}) + \text{Adv}(\zeta^{n+1\diamond}, u^{n+1\diamond}, v^{n+1\diamond}) + \text{Cor}(v^{n+1\diamond})
$$
\n(220)

Die Variablen ru<sup>n</sup> und run−<sup>1</sup> enthalten die rechten Seiten (Drckgrad, Adv und Cor) des letzten bzw. vorletzten Prädiktors (216).

$$
(H + \zeta^{n+1})v^{n+1} = (H + \zeta^n)v^n + \Delta t(\frac{5}{12}rv_{n+1} + \frac{8}{12}rv_n - \frac{1}{12}rv_{n-1})
$$
(221)

$$
rv_{n+1} = \text{Drckgrad}(\zeta^{n+1}) + \text{Adv}(\zeta^{n+1\diamond}, u^{n+1\diamond}, v^{n+1\diamond}) + \text{Cor}(v^{n+1\diamond})
$$
\n(222)

### 5 Experimente

Am Ende des zweiten Abschnitts dieser Arbeit wurde ein spezielles stationäres Problem unter der Annahme behandelt, dass die gewonnene zeitunabhängige Lösung tatsächlich in der Natur beobachtbar ist. Dazu muss das Phänomen (in diesem Fall die ungefähre Zeitunabhängigkeit der Strömung) stabil gegenüber kleinen Störungen sein. Die Untersuchung von Instabilitäten in annähernd geostrophischen Strömungen ist ein wichtiges Thema in der geophysikalischen Strömungslehre und der Leser kann sich in [1] und [3] einen Überblick zu diesem Thema verschaffen. Der Verfasser dieser Arbeit ist derzeit noch nicht in der Lage, die hier behandelte Strömung gemäß dem Stand der Forschung auf Instabilitäten zu untersuchen. Stattdessen wird im Folgenden die Strömung mit ROMS am Computer simuliert und die Lösung des numerischen Problems untersucht. Welche Rückschlüsse man daraus auf die Stabilität des

analytischen Problems ziehen kann, wird hier jedoch nicht beantwortet.

### Das Gebiet:

$$
\Omega = (x, y, z, t) \in \mathbb{R}^{4} : \begin{pmatrix} 0 & \leq x \leq 10^{5} & (m) \\ 0 & \leq y \leq 2 \cdot 10^{5} & (m) \\ -1500 & \leq z \leq \zeta(x, y, t) & (m) \\ 0 & \leq t \leq T & (s) \end{pmatrix}
$$

Anfangsbedingungen:

| $h_s$         | 500                    | $m$       |
|---------------|------------------------|-----------|
| $h_d$         | 115                    | $m$       |
| $c_1$         | 0.1                    | $m/s$     |
| $h_c$         | 100                    | $m$       |
| $h_t$         | 1300                   | $m$       |
| $f$           | 7.9 * 10 <sup>-5</sup> | $m/s$     |
| $c_t$         | 1.7 * 10 <sup>-4</sup> | $1/{}^oC$ |
| $\rho_0$      | 1027                   | $kg/m^3$  |
| $T_0$         | 20                     | ${}^oC$   |
| $\delta_\rho$ | -3.8                   | $kg/m^3$  |
| $x_m$         | $5 * 10^4$             | $m$       |

Bei der Wahl der Anfangswerte für die numerische Integration werden die formalen Zusammenhänge zwischen den Variablen  $u, v, w, T, \rho, p, \zeta$  verwendet, die im letzten Teil des zweiten Abschnitts hergeleitet wurden. Alle Anfagsbedingungen sind daher  $y$ -unabhängig.

Für die Anfangsgeschwindigkeit wird folgendes Profil verwendet (adaptiert übernommen aus [20]):

$$
u := 0, \quad w := 0 \quad , v(z) := -c_1 \left[ 1 + \tanh\left(\frac{z + h_s}{h_d}\right) \right] \tag{223}
$$

In  $\text{ROMS}$  wird (bei Verwendung der linearen Zustandsgleichung (9)) die Dichte in Abhängigkeit der Temperatur berechnet. Der Benutzer muss also das anfängliche Temperaturfeld definieren und die Dichte wird vom Algorithmus berechnet. Will man am Beginn der Integration ein bestimmtes Dichtefeld, muss man daher zuerst das passende Temperaturfeld ausrechnen. Aus (9) folgt:

$$
T(x,z) = \frac{1}{c_T} - \frac{\rho(x,z)}{\rho_0 c_T} + T_0.
$$
\n(224)

Soll der Anteil  $h(z)$  der in (22) beschriebenen Dichteanomalie gleich

$$
h(z) := \delta_{\rho} \tanh\left(\frac{z + h_c}{h_t}\right) \tag{225}
$$

sein, dann folgt mit (21) und (224):

$$
T(x,z) = -\frac{\delta_\rho}{\rho_0 c_t} \tanh\left(\frac{z+h_c}{h_t}\right) - \frac{fc_1}{gc_t h_d} \left[1 - \tanh^2\left(\frac{z+h_s}{h_d}\right)\right] (x-x_m) + T_0. \tag{226}
$$

Die freie Oberfläche: Die Form der Oberfläche zum Zeitpunkt  $t = 0$  wird (wie in [20]) sehr speziell gewählt:

$$
\zeta(x) = -\frac{2c_1 f}{g}(x - 10^5). \tag{227}
$$

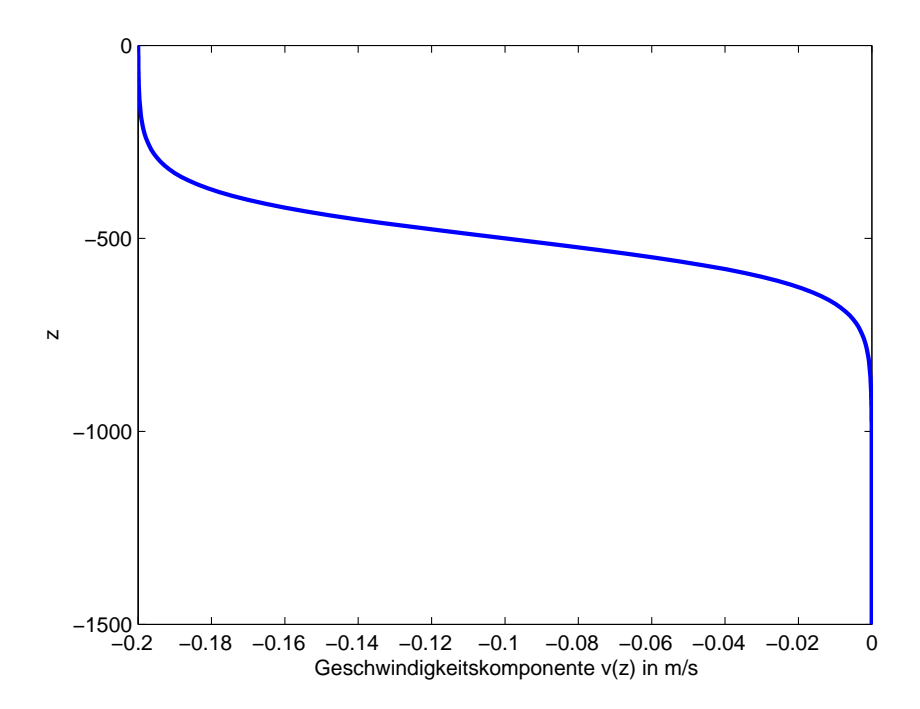

Abbildung 14: Die Anfangsgeschwindigkeit  $v(z)$ . Das Argument z ist auf der vertikalen Achse aufgetragen. Die Funktionswerte im oberen Teil der Grafik enstsprechen also den Werten nahe der Oberfläche, die Werte ganz unten entsprechen der Geschwindigkeit am Grund des Kanals.

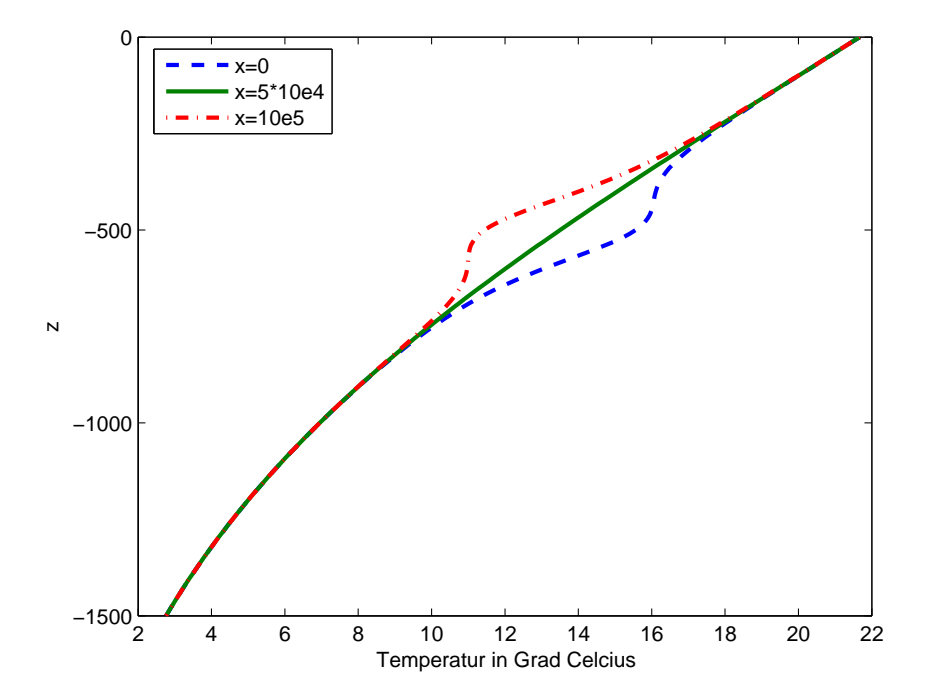

Abbildung 15: Das Anfangs-Temperaturprofil  $T(z)$  am östlichen und westlichen Rand und in der Mitte des Kanals. Wie in der vorigen Grafik ist die z-Koordinte auf der vertikalen Achse aufgetragen.

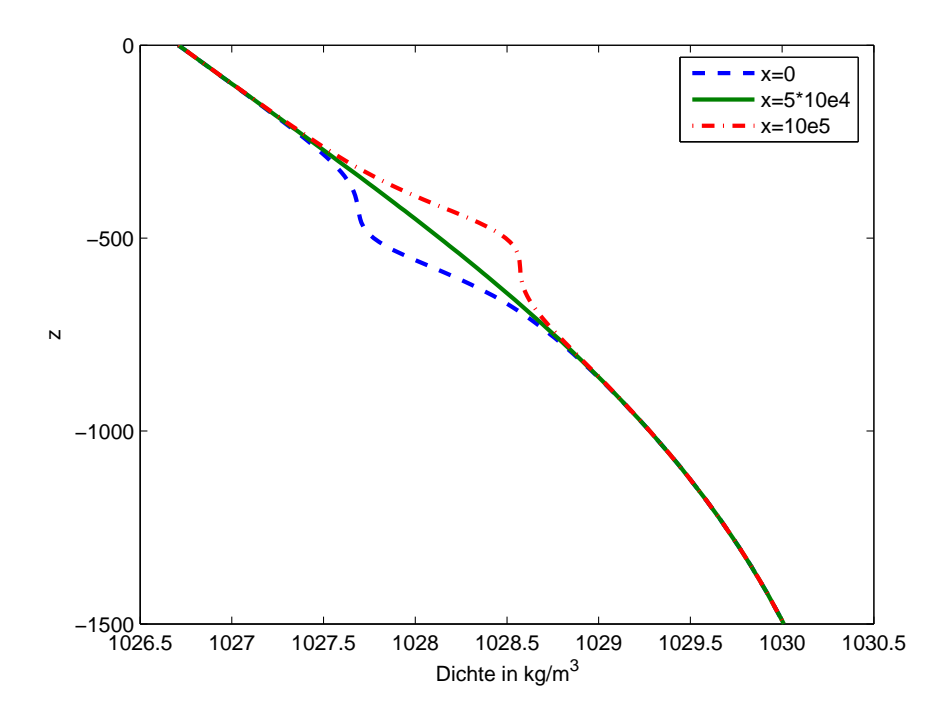

Abbildung 16: Das Anfangs-Dichteprofil am östlichen und westlichen Rand und in der Mitte des Kanals.

Das ist eine lineare Funktion in x und der Wert an 0 ist ca. 0.16 Meter, d.h. der Abstand der Oberfläche von der Ebene  $z = 0$  beträgt am Anfang maximal 16 Zentimeter.

Implementierung in ROMS: ROMS ist ein sehr komplexes Modell, das zur Untersuchung von vielen verschiedenartigen Prozessen verwendet werden kann. Je nach Aufgabenstellung muss das Modell passend konfiguriert werden. Die Beschreibung aller Details sprengt den Rahmen der Arbeit, nachfolgend werden kurz einige Arbeitsschritte aufgelistet:

- Die Ausmaße des Gebiets werden festgelegt, ebenso die horizontalen Gitterkonstanten.
- Es wird ein periodischer Kanal in Nord-Süd Richtung als Gebiet definiert, an den Wänden und am Boden müssen die passenden Randbedingungen aktiviert werden.
- Die vertikale Auflösung, also die Anzahl der  $\sigma$ -Isoflächen muss definiert werden.
- Die lineare Zustandsgleichung des Wassers muss aktiviert, die Salinität deaktiviert werden.
- Es müssen die passenden Schemata für die Advektionsterme (für Impuls- und Temperaturgleichungen) aktiviert werden, die viskosen Terme werden ausgeschaltet.
- Die Grösse der Zeitschritte wird unter Berücksichtigung des CFL-Kriteriums festgelegt:

$$
\begin{array}{rcl}\n\Delta x = & 1000 & (m) \\
\Delta y = & 1000 & (m) \\
\Delta t = & 4 & (s).\n\end{array}
$$

Hinsichtlich der CFL Bedingung (215) ist

$$
\Delta t \sqrt{gH\left(\frac{1}{\Delta x} + \frac{1}{\Delta y}\right)} \approx 0.69\tag{228}
$$

Nun muss man festlegen, wie groß der Zeitschritt für den 3d-Algorithmus ist. Dieser hängt von der Phasengeschwindigkeit der internen Wellen ab, welche wiederum vom vertikalen Dichtegradienten abhängt. Durch die Diskretisierung entstehen Schichten, in denen das Wasser eine uniforme Dichte hat. Die für das Experiment gewählte Anzahl der horizontalen Schichten ist 40 und die Schichtdicke ist ca. 37.5 m. Mit dem oben definierten Dichteprofil ist der Betrag des größten Dichteunterschied zweier benachbarter Schichten ungefähr 0.2 Kilogramm pro Kubikmeter, an  $z \approx -450$  m. Macht man eine grobe Approximation und setzt in Formel (83)

$$
L = -450 \t(m)
$$
  
\n
$$
\rho_1 = 1000.0 \t(kg/m^3)
$$
  
\n
$$
\rho_2 = 1000.2 \t(kg/m^3)
$$

ergibt das  $c \approx 0.7$  m/s. Mit diesem Wert und der passenden CFL-Bedingung wird der Zeitschritt des 3d-Algorithmus berechnet. Die konkrete Form des CFL-Kriteriums wird hier nicht angegeben, sondern der Kürze wegen ohne Begründung

$$
\Delta t* = 160 \quad \text{(Sekunden)}
$$

gesetzt.

Ergebnisse: Für die Berechnung der dargestellten Ergebnisse wurde ROMS so konfiguriert, das alle bisher gemachten Vereinfachungen (nichtviskoses Fluid, lineare Zustandsgleichung, kein Salz, etc.) auch tatsächlich implementiert wurden. Eine wesentlich Ausnahme bildet die Aufspaltung des Druckgradienten in (113) und (114). Hier wird einfachheitshalber der in ROMS verfügbare Algorithmus verwendet, da er schon im Modell implementiert ist.

Die verwendeten Anfangsbedingungen entsprechen einer stationären Strömung, aber es ist zu erwarten, dass auf Grund der Diskretisierung leichte Abweichungen von dem im ersten Abschnitt beschriebenen Gleichgewichtszustand entstehen. Zum Ansehen der Abweichungen eignet sich zum Beispiel die graphische Darstellung von Geschwindigkeitsfeld, Temperaturverteilung, etc. In Abb. 18 ist ein Schnitt durch eine z-Ebene in der Nähe des Grundes gezeigt, auf dem das  $(u, v)$  Vektorfeld eingezeichnet ist. Da in der Anfangsbedingung die  $u$ -Komponente gleich null war, sieht man an der Abbildung, dass es seit dem Anfang der Simulation mindestens ein Zeitintervall gegeben hat, an dem die Strömung instationär war. Der Betrag der Vektoren ist aber, im Gegensatz zur charakteristischen Geschwindigkeit an der Oberfläche (0.2 m/s), sehr klein.

In Abb. 21 sieht man einen Schnitt durch eine Ebene mit  $y = const$  (auch  $j = const$ ). des Kanals. Die Geschwindigkeitskomponente v ist an jedem Ort seit Beginn der Simulation ungefähr gleich gebliegen. Ein Vergleich dieser Abbildung mit Abb. 22 zeigt, dass sich auch die anderen Komponenten des Geschwindigkeitsvektors nicht wesentlich verändert haben.

Ausblick: Die oben beschriebene Modellkonfiguration kann dazu verwendet werden, Wirbelbildungen hinter angeströmten Objekten zu untersuchen. In dem Artikel [20] wird ein Zylinder im Kanal positioniert. Das Strömungsfeld stromaufwärts des Zylinders bleibt stationär, hinter dem Zylinder bilden sich Wirbel. Je nach verwendeten Profilen der Geschwindigkeit und der Dichte, verändern die Wirbel ihre Form und ihre Fortbewegungsrichtung. In [20] wird versucht, gewissen Abläufen in solchen Wirbelstraßen bestimmte Kombinationen von dimensionslosen Parametern zuzuordnen. Die Abb. 23 zeigt Vortizität, die durch das Vorbeiströmen

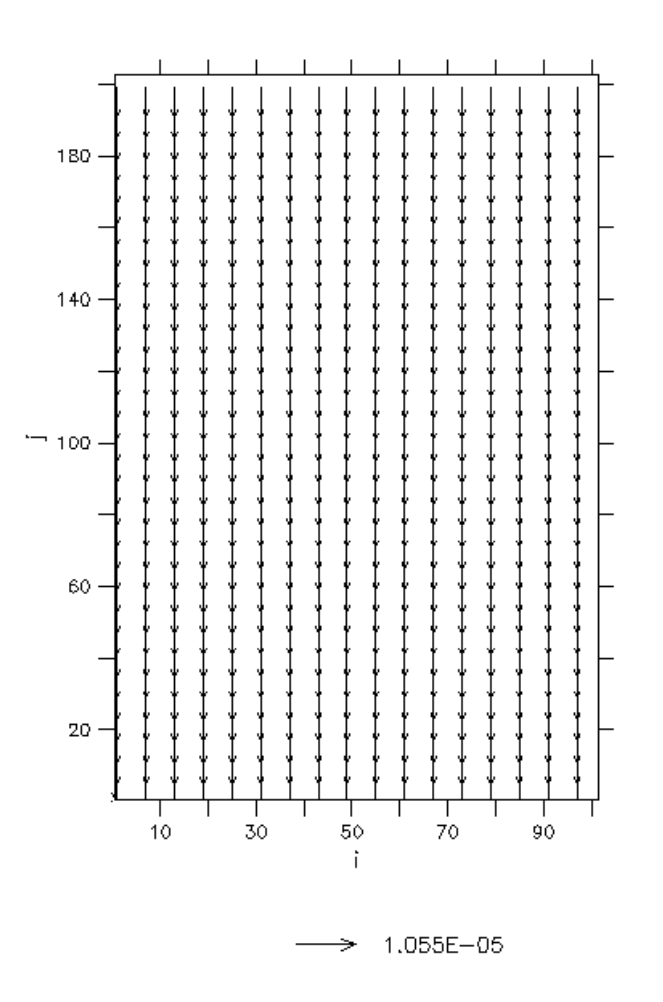

Abbildung 17: Schnitt durch die Ebene z=-1100 zu Simulationsbeginn. Die Vektoren zeigen das horizontale Geschwindigkeitsfeld der Anfangsbedingung in dieser Ebene. Die u-Geschwindigkeitskomponente ist 0. In der Legende ist ein Vektor mit dem zugehörigen Betrag eingezeichnet. Man betrachte im Vergleich dazu auch die nächste Abbildung.

der Flüssigkeit an einem Objekt (in diesem Fall die Insel Madeira) entstanden ist. Die Wirbel sind auch an der Form der Wasseroberfläche zu erkennen (Abb. 24). In Zyklonen (positive Vortizität, rot in Abb. 23) dreht sich das Wasser an der Oberfläche gegen den Uhrzeigersinn (auf der nördlichen Hemisphäre), und die Oberfläche ist im Mittelpunkt tiefer als am Rand des Vortex. So entsteht ein Gleichgewicht zwischen Corioliskraft und dem durch die Oberflächenneigung entstehenden Druckgradienten, das den Wirbel über längere Zeit hinweg aufrechterhält.

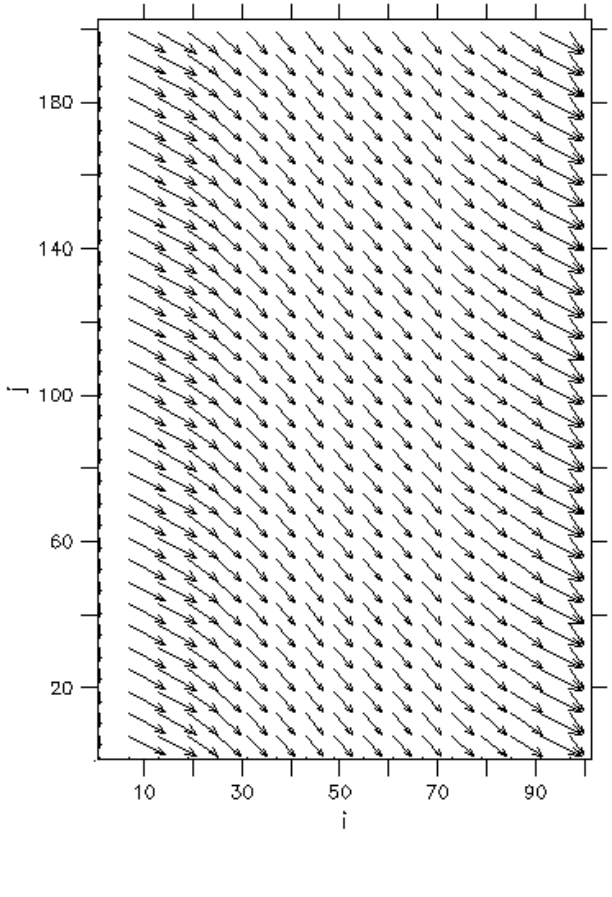

2.601E-05

Abbildung 18: Schnitt durch die Ebene  $z=1100$  nach 53 Minuten Modellzeit. Die Vektoren zeigen das horizontale Geschwindigkeitsfeld. Man sieht im Vergleich zu Abb. 17, dass sich das Geschwindigkeitsfeld seit der Zeit  $t = 0$  verändert hat. Das Feld ist also nicht exakt stationär. Diese Grafik erweckt den Eindruck, als würde die kinematische Randbedingung  $u = 0$  an den Wänden im Osten und Westen nicht erfüllt sein. Die Darstellung ist jedoch ungenau, da nur jeder 6. Vektor in  $i$ - und  $j$ -Richtung eingezeichnet ist. In den nächsten zwei Abbildungen sind die Vektoren in der Nähe des östlichen und westlichen Randes dichter eingezeichnet. Man sieht dort, dass die kinematische Randbedingung an den Wänden erfüllt ist.

# 6 Anhang: Koordinatentransformation

Die vertikale Koordinate z wird transformiert:

$$
x' = x
$$
  
\n
$$
y' = y
$$
  
\n
$$
\sigma = \frac{z - \zeta}{q}, \qquad q := H + \zeta
$$
  
\n
$$
t' = t.
$$
\n(229)

Die Parametrisierung des Meeresgrundes im  $\sigma$ -System ist jetzt  $(x', y', -1)$  und der Oberfläche  $(x', y', 0)$ . (In dieser Arbeit hat aber auch das originale Gebiet  $\Omega$  einen flachen Grund.)

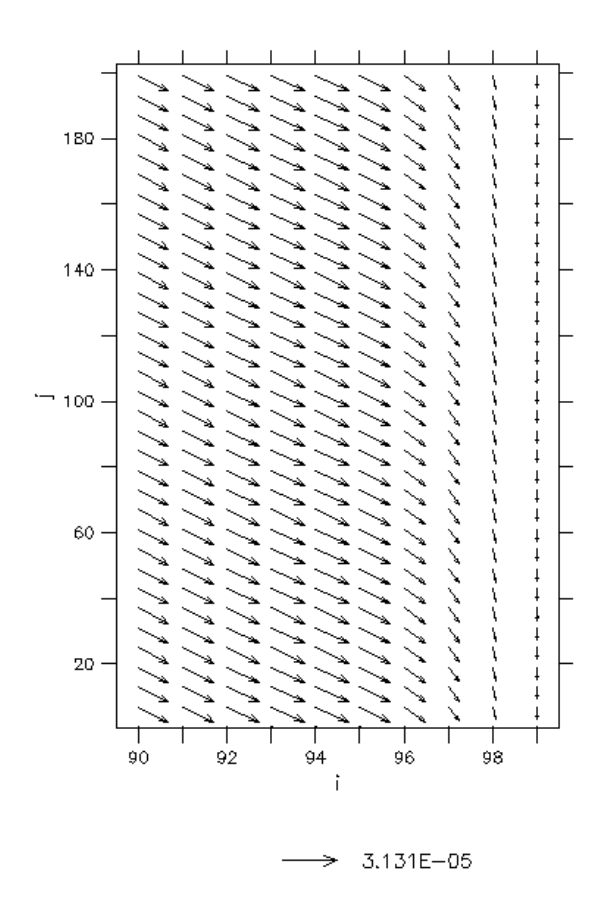

Abbildung 19: Schnitt durch die Ebene z=-1100 (interpoliert) nach 53 Minuten Modellzeit. Die Vektoren zeigen das horizontale Geschwindigkeitsfeld am östlichen Rand. In  $i$ -Richtung ist jeder Vektor eingezeichnet, in j-Richtung jeder 6. Vektor.

Der Geschwindigkeitsvektors im Gebiet  $\Omega$  ist der Tangentialvektor auf eine Durchlaufung  $(x(t),y(t),z(t))$ . Seine dritte Komponente kann im σ-System so berechnet werden:

$$
w = \frac{dz}{dt} = \frac{\partial z}{\partial t'} + \frac{\partial z}{\partial x'}u + \frac{\partial z}{\partial y'}v + \frac{\partial z'}{\partial \sigma}\frac{\partial \sigma}{\partial t'}
$$
(230)

Die letzte Gleichung wird umgeformt:

$$
\frac{\partial z}{\partial x'} = (\sigma + 1) \frac{\partial \zeta}{\partial x'}
$$
\n(231)

$$
\frac{\partial z}{\partial \sigma} = q \tag{232}
$$

$$
\frac{\partial \sigma}{\partial t'} := \omega \tag{233}
$$

$$
\frac{\partial z}{\partial t'} = (1 + \sigma) \frac{\partial \zeta}{\partial t'}
$$
\n(234)

also

$$
w = (\sigma + 1) \left( u \frac{\partial \zeta}{\partial x'} + v \frac{\partial \zeta}{\partial y'} + \frac{\partial \zeta}{\partial t'} \right) + q\omega
$$
 (235)

Für ein Skalarfeld  $\phi$  in  $\Omega$  werden die Differentialoperatoren transformiert:

$$
\frac{\partial \phi}{\partial t} = \frac{\partial \phi}{\partial t'} + \frac{\partial \phi}{\partial \sigma} \frac{\partial \sigma}{\partial t} = \frac{\partial \phi}{\partial t'} - \frac{\sigma + 1}{q} \frac{\partial \zeta}{\partial t} \frac{\partial \phi}{\partial \sigma}
$$
(236)

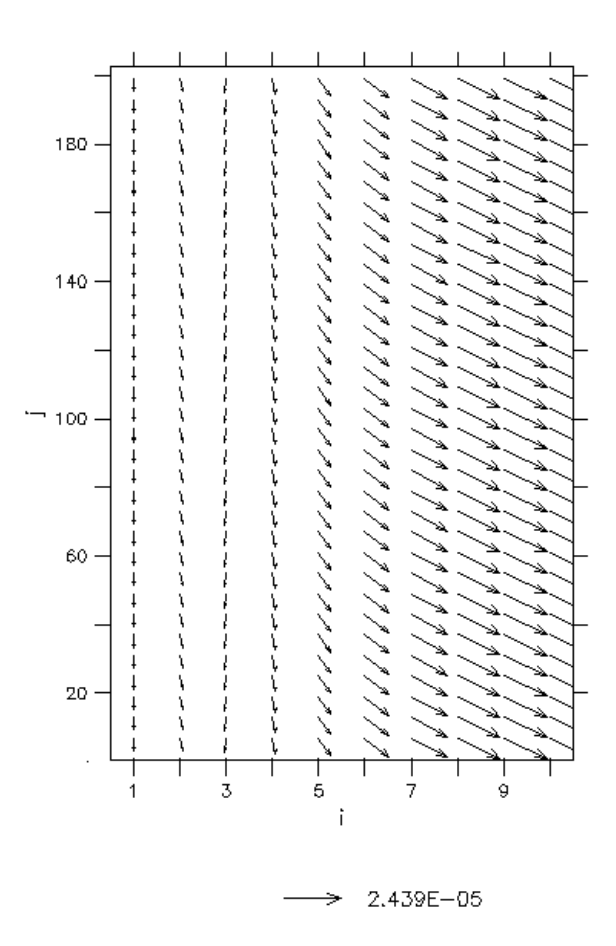

Abbildung 20: Schnitt durch die Ebene z=-1100 (interpoliert) nach 53 Minuten Modellzeit. Die Vektoren zeigen das horizontale Geschwindigkeitsfeld am westlichen Rand. In *i*-Richtung ist jeder Vektor eingezeichnet, in j-Richtung jeder 6. Vektor.

$$
\frac{\partial \phi}{\partial x} = \frac{\partial \phi}{\partial x'} + \frac{\partial \phi}{\partial \sigma} \frac{\partial \sigma}{\partial x} = \frac{\partial \phi}{\partial x'} - \frac{\sigma + 1}{q} \frac{\partial \zeta}{\partial x} \frac{\partial \phi}{\partial \sigma}
$$
(237)

$$
\frac{\partial \phi}{\partial z} = \frac{\partial \phi}{\partial \sigma} \frac{\partial \sigma}{\partial z} = \frac{1}{q} \frac{\partial \phi}{\partial \sigma}
$$
(238)

also ist zum Beispiel die linke Seite von (7a) nach Vereinfachung einiger Terme:

$$
\frac{\partial u}{\partial t} + u \frac{\partial u}{\partial x} + v \frac{\partial u}{\partial y} + w \frac{\partial u}{\partial z} - fv = \frac{\partial u}{\partial t'} + u \frac{\partial u}{\partial x'} + v \frac{\partial u}{\partial y'} + w \frac{\partial u}{\partial \sigma} - fv \tag{239}
$$

Für den Druck gilt Gleichung (7c)

$$
\frac{\partial p}{\partial z} = -g(\rho_0 + \tilde{\rho})\tag{240}
$$

Integration über  $z$  liefert

$$
\int_{z}^{\zeta(x,y,t)} \frac{\partial p}{\partial z} dz = p_{atm} - p(x,y,z,t) \tag{241}
$$

$$
= -g\rho_0(\zeta - z) - g \int_z^{\zeta(x,y,z,t)} \tilde{\rho} \, dz \tag{242}
$$

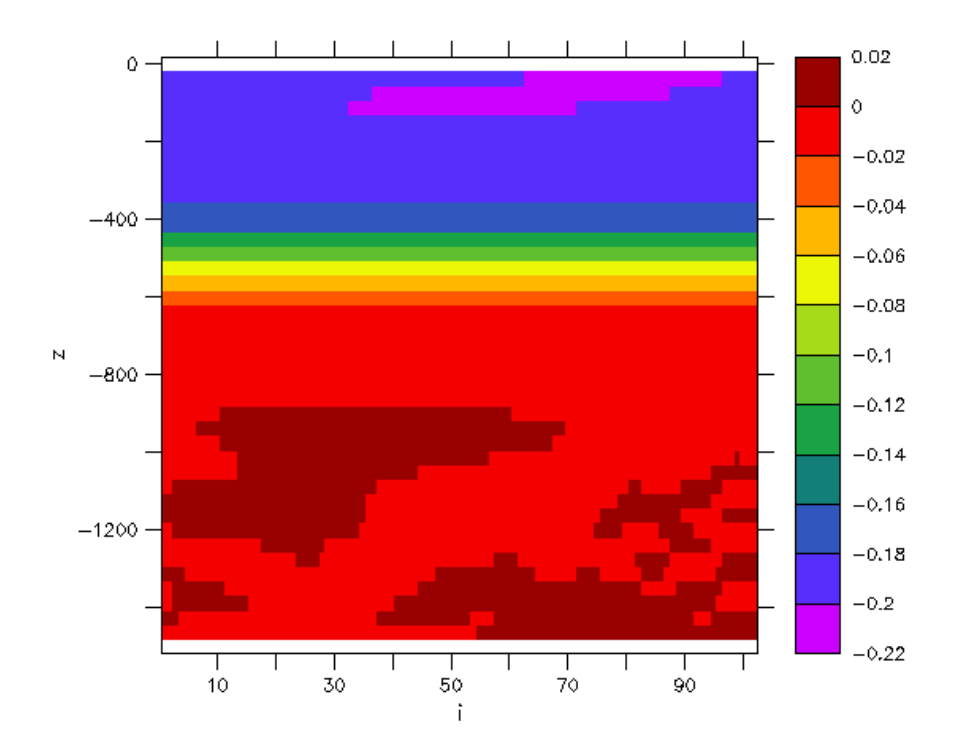

Abbildung 21: Querschnitt durch die Ebene j=100 nach ca. 3 Monaten Modellzeit. Die Farbabstufungen zeigen den Betrag der Geschwindigkeitskomponente v

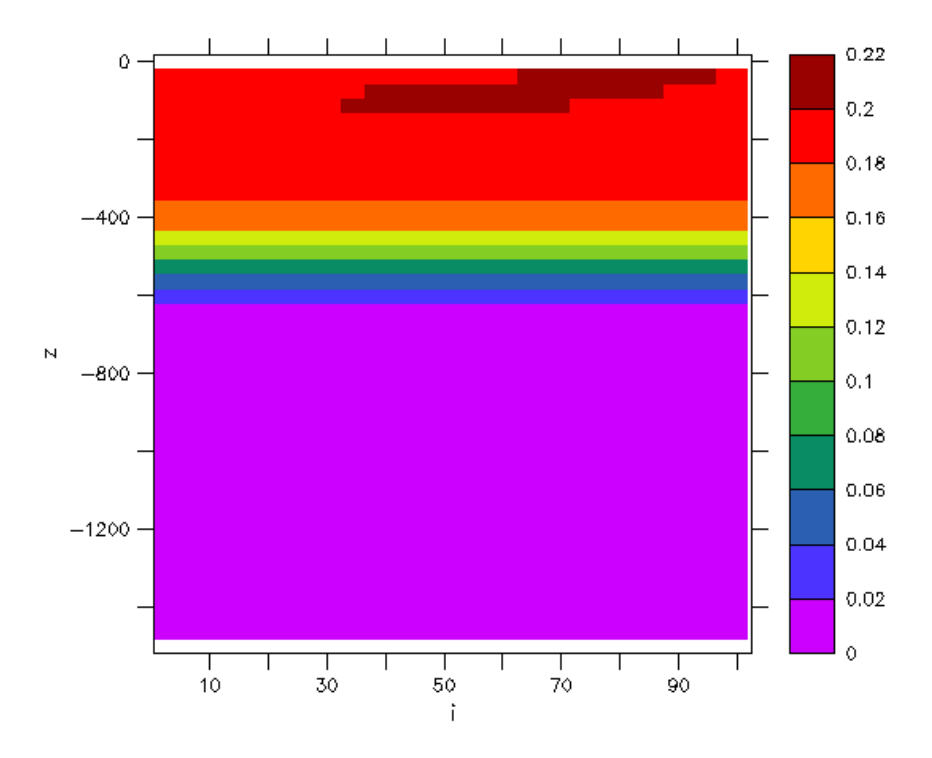

Abbildung 22: Schnitt durch die Ebene j=100 (Mitte des Kanals) nach ca. 3 Monaten Modellzeit. Die Farbabstufungen zeigen den Betrag der Geschwindigkeitsvektors (u,v,w)

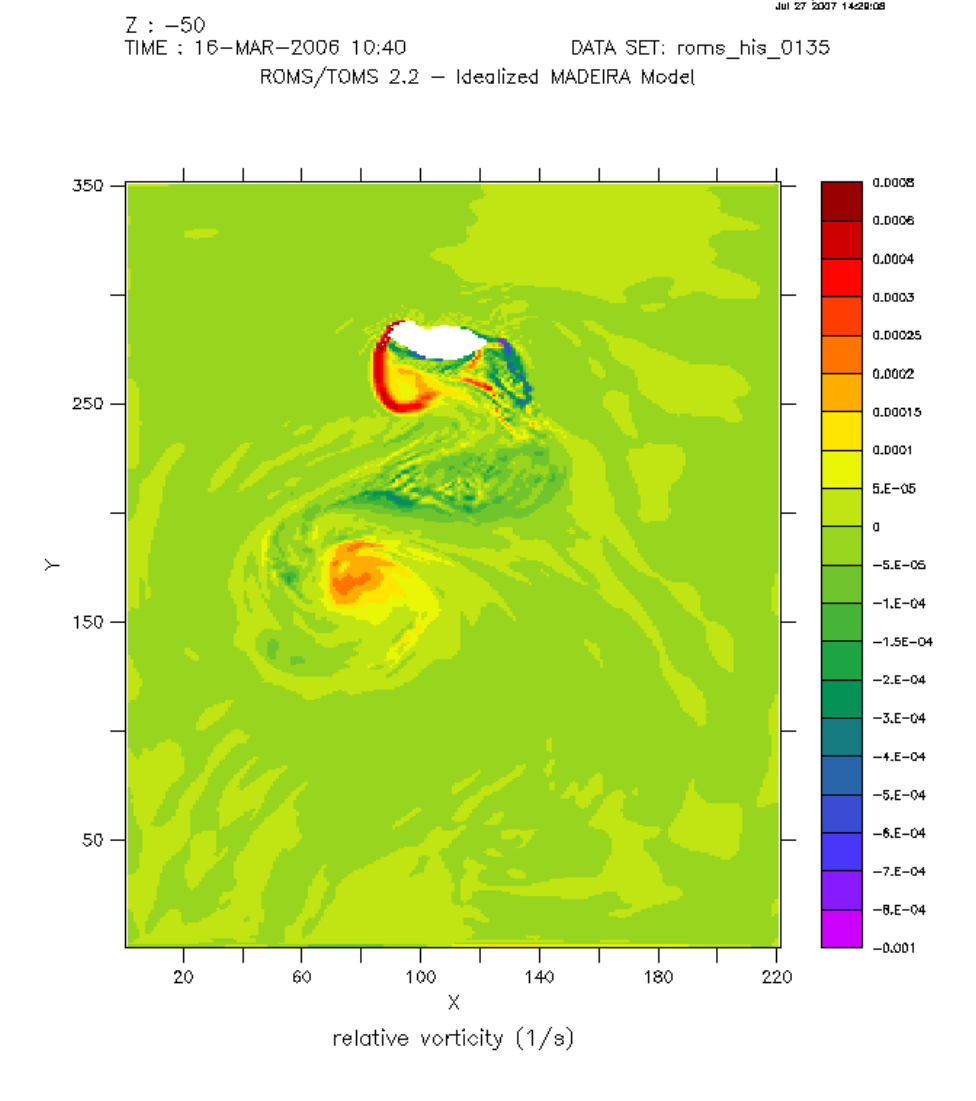

Abbildung 23: Die Insel Madeira im Strömungskanal. Die Nachbarinsel Porto Santo und die Ilhas Desertas wurden entfernt. Die Farbabstufungen zeigen relative, horizontale Vortizität (Wirbel). Das Bild wurde auf dem Cluster der Universität von Madeira im Rahmen eines Forschungsprojekts generiert. Die Ergebnisse wurden von folgenden Teilnehmern des Projekts (für Details siehe letzte Seite) berechnet: Rui Caldeira, Aires dos Santos, Ricardo Tomé und Stefan Riha.

Setzt man  $p_{atm} = 0$ , folgt

$$
\frac{\partial p}{\partial x} = g\rho_0 \frac{\partial \zeta}{\partial x} + g \frac{\partial}{\partial x} \int_z^{\zeta(x,y,z,t)} \tilde{\rho} \, dz \tag{243}
$$

Für den letzten Term in  $(243)$  gilt:

$$
g\frac{\partial}{\partial x}\int_{z}^{\zeta(x,y,z,t)}\tilde{\rho}\,dz = g\tilde{\rho}(\zeta)\frac{\partial\zeta}{\partial x} + g\int_{\sigma}^{0}q\frac{\partial\tilde{\rho}}{\partial x'} - \frac{\partial\tilde{\rho}}{\partial\sigma}\frac{\partial z}{\partial x'}d\sigma,\tag{244}
$$

da

$$
\int_{\sigma}^{0} \frac{\partial \tilde{\rho}}{\partial x'} - \frac{\partial \tilde{\rho}}{\partial \sigma} \frac{\partial \sigma}{\partial x} dz = \int_{\sigma}^{0} \left( \frac{\partial \tilde{\rho}}{\partial x'} - \frac{\partial \tilde{\rho}}{\partial \sigma} \frac{\partial \sigma}{\partial x} \right) \frac{\partial z}{\partial \sigma} d\sigma \tag{245}
$$

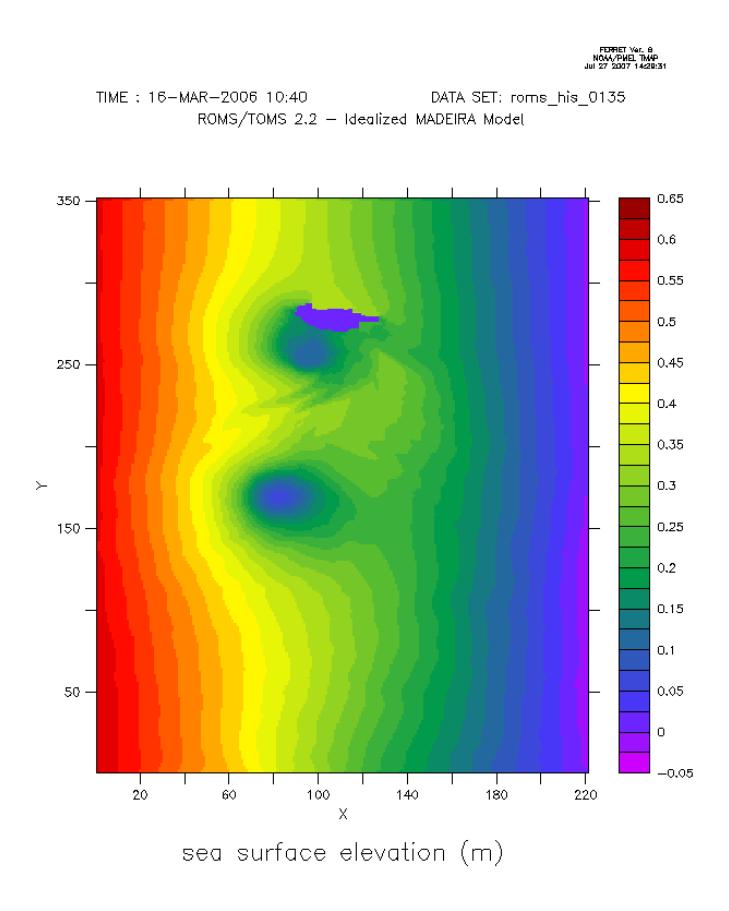

Abbildung 24: Die Farbabstufungen zeigen die Höhe der Wasseroberfläche. Die Modellzeit in Abb. 23 und dieser ist identisch, die Bilder wurden aus Ergebnissen derselben Rechnung generiert.

Massenerhaltung: Wegen

$$
\frac{\partial w}{\partial z} = -\frac{1}{q} \frac{\partial w}{\partial \sigma} \tag{246}
$$

und

$$
\frac{\partial w}{\partial \sigma} = \left( u \frac{\partial \zeta}{\partial x'} + v \frac{\partial \zeta}{\partial y'} + \frac{\partial \zeta}{\partial t'} \right) + (\sigma + 1) \left( \frac{\partial \zeta}{\partial x'} \frac{\partial u}{\partial \sigma} + \frac{\partial \zeta}{\partial y'} \frac{\partial v}{\partial \sigma} \right)
$$
(247)

ergibt sich nach Vereinfachung

$$
\frac{\partial u}{\partial x} + \frac{\partial v}{\partial y} + \frac{\partial w}{\partial z} = \tag{248}
$$

$$
\frac{\partial u'}{\partial x'} + \frac{\partial v'}{\partial y'} + \frac{1}{q} \left( \frac{\partial \zeta}{\partial t} + \frac{\partial \zeta}{\partial x} u' + \frac{\partial \zeta}{\partial y} v' + \frac{\partial q\omega}{\partial \sigma} \right) = 0
$$
\n(249)

oder kürzer

$$
\frac{\partial \zeta}{\partial t} + \frac{\partial qu'}{\partial x'} + \frac{\partial qu'}{\partial y'} + \frac{\partial qu'}{\partial \sigma} = 0
$$
\n(250)

# Literatur

[1] Cushman-Roisin, B.: Introduction to Geophysical Fluid Dynamics (Prentice-Hall, 1994)

- [2] Troger, H.: Skriptum zur Vorlesung *Mechanik für Technische Physiker* and der TU Wien.
- [3] Pedlosky, J.: Geophysical Fluid Dynamics (New York: Springer, 1987)
- [4] Spurk, J. H.: *Strömungslehre* (Springer-Verlag, 1987)
- [5] Kundu, P. K., Cohen, I. M.: Fluid Mechanics (Elsevier Academic Press, 2004)
- [6] Spiegel, E. A., Veronis, G. On the Boussinesq approximation of a compressible fluid (Astrophysical Journal, 131, pp. 442-447, 1960)
- [7] Stokes, G. G.: On the theory of oscillatory waves (Transactions of the Cambridge Philosophical Society, 8:441-455, 1849)
- [8] Higdon, R. L.: Numerical modelling of ocean circulation. (Acta Numerica 2006, pp. 385- 470, Cambridge University Press)
- [9] Courant, R., Friedrichs, K. Lewy H.: Uber die partiellen Differentialgleichungen der mathematischen Physik. (Mathematische Annalen, vol. 100, pp. 32-74, 1928)
- [10] Higdon, R. L., Bennett, A. F.: Stability Analysis of Operator Splitting for Large-Scale Ocean Modeling. (Journal of Computational Physics 123, 311-329)
- [11] Gill, A. E.: Atmosphere-Ocean Dynamics. (Academic Press, San Diego, CA, 1982)
- [12] Shchepetkin, A.F., McWilliams, J. C.: The regional oceanic modeling system (ROMS): a split-explicit, free-surface, topography-following-coordiate oceanic model (Ocean Modelling, 9, 347-404, 2005)
- [13] Shchepetkin, A.F., McWilliams, J. C.: A method for computing horizontal pressuregradient force in an oceanic model with a nonaligned vertical coordinate (Journal of Geophysical Research, 108 (C3), 3090, 2003)
- [14] Killworth, P. D., Stainforth, D. J., Paterson, J.: The development of a free-surface Bryan-Cox-Semtner ocean model. (Journal of Physical Oceanography, 21, 1333-1348, 1991)
- [15] Blumberg, A. F., Mellor, G. L.: A Description of a Three-Dimensional Coastal Ocean Circulation Model. (In Three-dimensional Coastal Ocean Models, Hrsgb: N. Heaps, American Geophysical Union, Washington, DC, 1987)
- [16] Bleck R., Smith, L.T.: A wind-driven isopycnic coordinate model of the north and equatorial Atlantic Ocean: 1. Model development and supporting experiments. (J. Geophys. Res. 95C, 3273-3285, 1990)
- [17] Mesinger, F., Arakawa, A.: Numerical Methods used in atmospheric models, volume 1 (GARP Publications Series No. 17, World Meteorlogical Organization, 1976)
- [18] Strickwerda, J. C. Finite difference schemes and partial differential equations (Chapman and Hall, New York, 1989)
- [19] Thomas, J. W. Numerical Partial Differential Equations: Finite Difference Methods. (Springer, 1995)
- [20] Dong, C., McWilliams, J. C., Shchepetkin, A. F. Island Wakes in Deep Water (Journal of Physical Oceanography 37(4):962 (2007))

# 7 Danksagung

Ich möchte mich bei Prof. Isabel Ambar, Dr. Rui Caldeira, Dr. Nuno Serra und Ana Costa bedanken, ohne deren Hilfe es schwierig gewesen wäre, mich ernsthaft in dieses interessante Gebiet einzuarbeiten. Bei der Teilnahme am portugiesischen Forschungsprojekt konnte ich wichtige Erfahrungen sammeln.

Insbesondere gilt mein Dank Dr. Rui Caldeira, der mir einen 4-wöchigen Aufenthalt in einem Meeresforschungsinstitut auf Madeira ermöglicht hat. Weiters bedanke ich mich bei Dr. Caldeira dafür, den Cluster auf der Universität von Madeira uneingeschränkt nutzen zu dürfen und somit weiterhin am Projekt teilnehmen zu können. Dieses Forschungsprojekt (Referenz: POCI/MAR/57265/2004) wird von der portugiesischen Stiftung fur Wissenschaft und Tech- ¨ nologie (FCT- Fundação para a Ciência e a Tecnologia) des portugiesischen Ministeriums für Wissenschaft, Technologie und Höhere Bildung (Ministério da Ciência, Tecnologia e Ensino Superior) finanziert.

Ich möchte den Teilnehmern des ROMS-Benutzerforums danken, insbesondere den ROMS-Hauptentwicklern Alexander Shchepetkin, der mir durch kompetente Beantwortung meiner Fragen sehr geholfen hat, und Hernan Arango, der offensichtlich einen großen Teil seiner Freizeit damit verbringt, den Code des Modells zu dokumentieren.

Weiters möchte ich mich ausdrücklich bei den Entwicklern des Zeichenprogramms Inkscape (www.inkscape.org) bedanken, deren freiwillige Arbeit das technische Zeichnen unter Linux wesentlich angenehmer macht. Die Abbildungen 1, 2, 7, 8, 10, 11, 12 und 13 wurden fast ausschließlich mit diesem Programm angefertigt.

Schließlich bedanke ich mich bei Prof. Anton Arnold für die Betreuung und die vielen Verbesserungsvorschläge zu dieser Arbeit. Das Thema ist außergewöhnlich, aber Prof. Arnold hat mir trotzdem die Chance gegeben, meine Kenntnisse in einem fur mich interessanten Fach ¨ auch während der Bachelorarbeit zu vertiefen.